Національний університет водного господарства та природокористування Навчально-науковий механічний інститут

ЗАТВЕРДЖУЮ

Голова науково-методичної ради НУВГП **е-підпис Олег ЛАГОДНЮК**

09.06. 2021

02-05-07S

# **СИЛАБУС**

# **SYLLABUS**

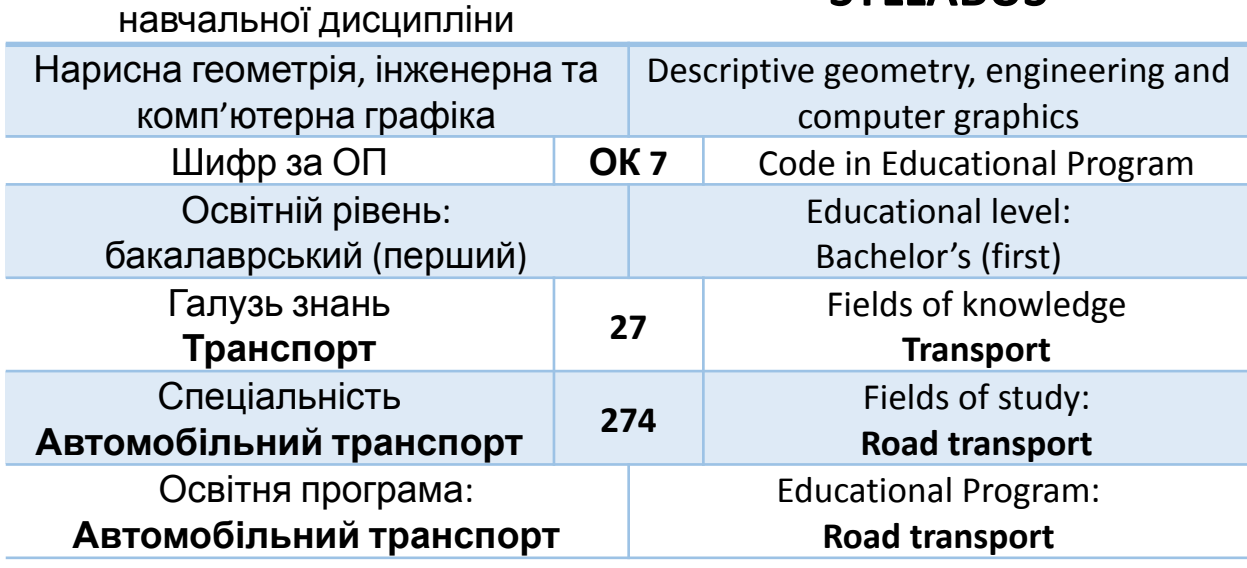

# м. Рівне – 2021

Силабус навчальної дисципліни «Нарисна геометрія, інженерна та комп'ютерна графіка» для здобувачів вищої освіти ступеня «бакалавр», які навчаються за освітньо-професійною програмою «Транспорт», спеціальність 274 «Автомобільний транспорт». Рівне. НУВГП. 2021. 26 стор.

ОПП на сайті університету: http://ep3.nuwm.edu.ua/14742/1/ОП\_бакалавр\_АТ.pdf

Розробник силабусу: Козяр Микола Миколайович, доктор педагогічних наук, професор, професор кафедри теоретичної механіки, інженерної графіки та машинознавства

Силабус схвалений на засіданні кафедри теоретичної механіки, інженерної графіки та машинознавства

Протокол № 9 від "17" травня 2021 року

Завідувач кафедри: Козяр Микола Миколайович, доктор педагогічних наук, професор.

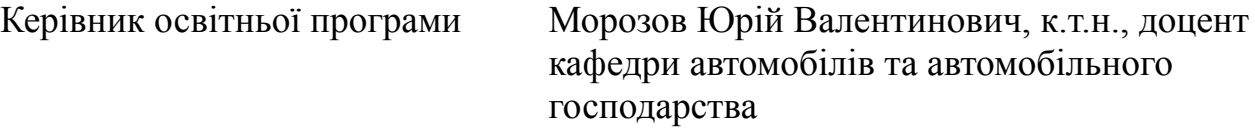

Схвалено науково-методичною радою з якості Навчально-наукового механічного інституту Протокол № 11 від "18" травня 2021 року

Голова науково-методичної ради з якості Навчально-наукового механічного інституту: Марчук Микола Михайлович, к.т.н., професор.

**СЗ №-2775** в ЕДО.

© Козяр М.М., 2021 © НУВГП, 2021

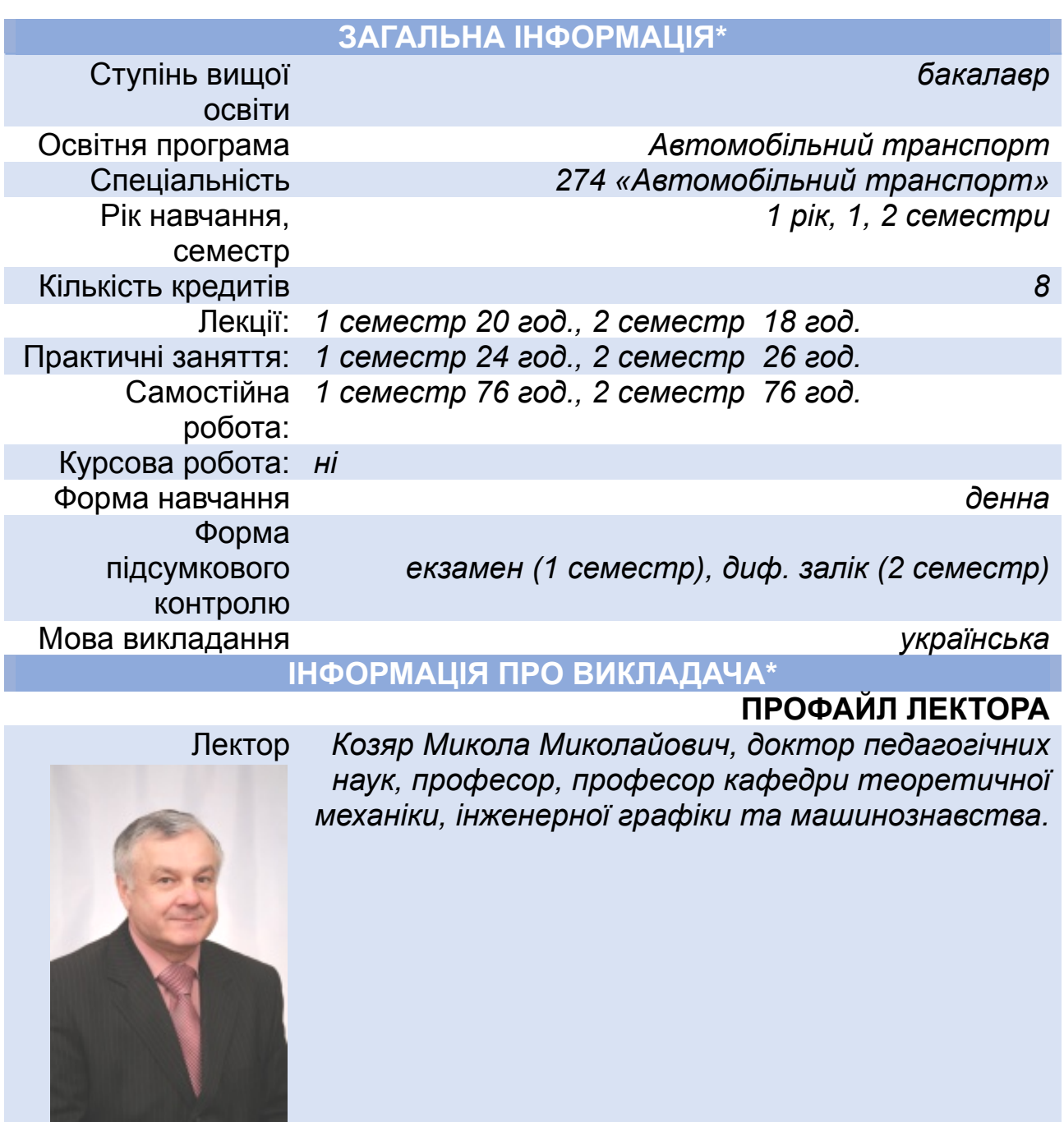

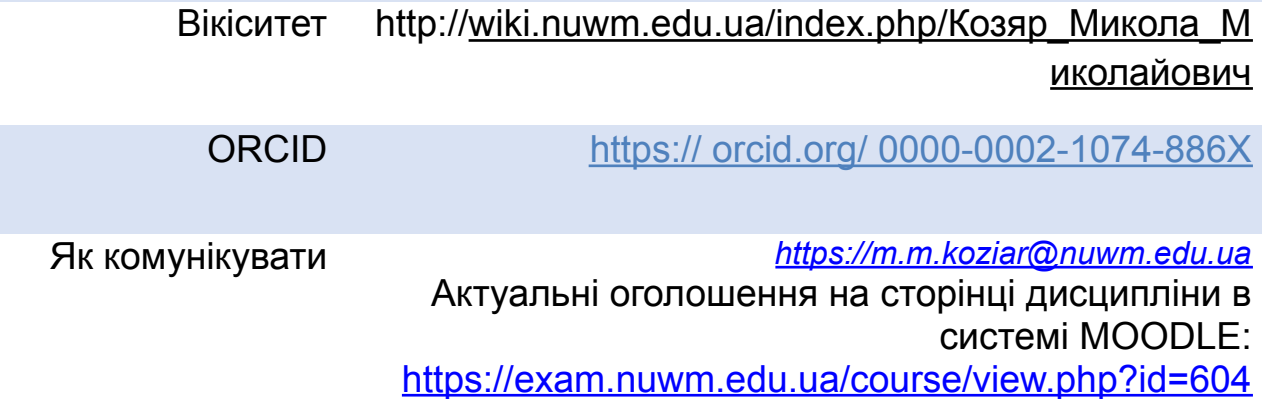

# **ПРО ДИСЦИПЛІНУ**

дисципліни, в т.ч. мета та цілі

Анотація Складовою навчальної компетентності *Складовою формування професійної компетентності в галузі автомобільного транспорту є вивчення дисципліни «Нарисна геометрія, інженерна та комп'ютерна графіка», яка відноситься до базового блоку дисциплін підготовки студентів за спеціальністю 274 «Автомобільний транспорт» і вивчається на 1 курсі. Вивчення даної дисципліни дає можливість студентам опанувати основними правилами виконання технічних креслень відповідно до вимог національних стандартів, теми програми сприяють розвитку у студентів просторової уяви і логічного мислення, дають знання з геометричного моделювання об'єктів простору графічними образами та за допомогою САПР.*

> *Отримані під час вивчення дисципліни «Нарисна геометрія, інженерна та комп'ютерна графіка» знання, уміння та навички слугуватимуть базою для подальшого удосконалення професійної компетентності студентів при вивченні спеціальних дисциплін.*

> *Мета навчальної дисципліни \_ формування у студентів компетенцій, необхідних для реалізації технічних ідей за допомогою креслення (креслеників) та розуміння за кресленням будови та принципу дії технічного механізму або конструкції, вивчення засобів комп'ютерної графіки, на якому ґрунтується моделювання автомобільного транспорту, механізмів та обладнання.*

> *Цілі дисципліни \_ навчити студентів основам виконання та читання технічних креслень відповідно до стандартів, розвинути їх технічне мислення, пізнавальну активність та просторову уяву, навчити застосовувати сучасні методи проектування за допомогою САПР.*

> *Під час вивчення дисципліни передбачається, крім традиційних, інноваційні методи та технології навчання, які полягають у моделюванні викладачем змісту, форм і методів навчального процесу відповідно до поставленої мети з використанням новизни, а саме диференційоване, проблемне та контекстне навчання, а також*

*особистісто-орієнтоване навчання, педагогічні програмні засоби (нарисна геометрія, інженерна графіка, конструктор, робочі кресленики) тощо.* Посилання на розміщення навчальної дисципліни на навчальній платформі Moodle <https://exam.nuwm.edu.ua/course/view.php?id=604> https://start.nuwm.edu.ua/bakalavr/item/avtomobilnyitransport *Відповідно до стандарту вищої освіти за спеціальністю 274 «Автомобільний транспорт» (cтандарт освіти на сайті МОН –* Компетентності *дана навчальна дисципліна сприяє формуванню загальної компетентності ЗК.02 «Здатність застосовувати знання у практичних ситуаціях», ЗК.06 «Здатність використо-вувати інформаційні та комунікаційні технології» на рівні володіння студентами 1 курсу теоретичними положеннями та практичними прийомами в процесі опанування навчальної дисципліни «Нарисна геометрія, інженерна та комп'ютерна графіка».* Програмні *На рівні знань для студентів 1 курсу вільно* результати навчання *спілкуватися державною та іноземною мовами усно і письмово при обговоренні професійних Питань (РН 02), аналізувати інформацію, отриману в результаті досліджень, узага-льнювати, систематизувати й використо-вувати її у професійній діяльності (РН 07).* Перелік *Уміння вирішувати проблемні ситуації під час* соціальних, *розв'язування задач з нарисної геометрії,* «м'яких» навичок *інженерної та комп'ютерної графіки; розвиток* (soft skills) *навичок проведення презентацій з тем дисципліни; розвиток вміння та здатності здобувати самостійно знання з тем дисципліни.*

*ігрові технології, кредитно-модульні технології,*

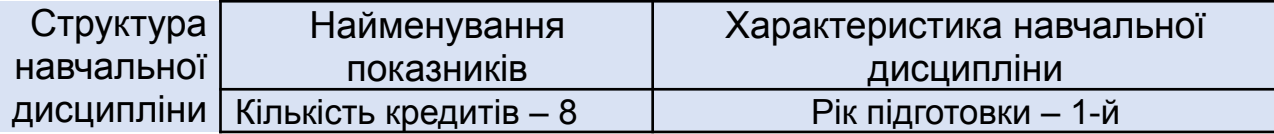

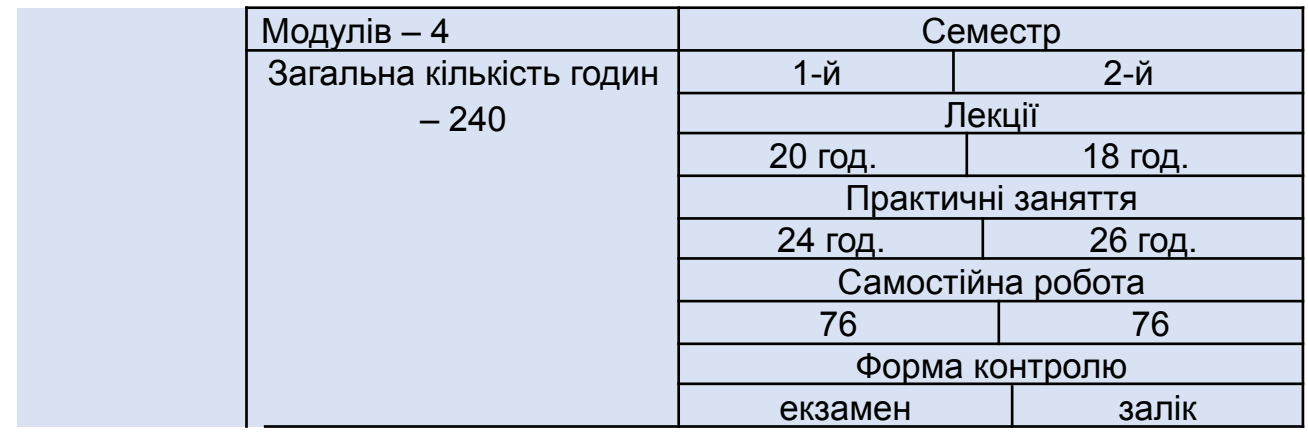

# **Структура навчальної дисципліни Структура навчальної дисципліни (1 семестр) Модуль 1. Нарисна геометрія.**

### *Тема 1.* **Геометричний простір. Метод Монжа. Епюра точки**

Метод проекціювання. Оборотність креслення. Проекціювання точки на три площини проекцій. Координати точок. Класифікація точок.

### **Результати навчання по темі 1.** *Здобувач вищої освіти повинен знати:*

1. Суть методу ортогонального проєкціювання предметів.

2. Яким чином просторове розміщення точки відтворюється на площині (кресленику або епюрі).

3. Призначення ліній проекційного зв'язку.

# *Здобувач вищої освіти повинен вміти:*

1. Будувати на кресленику проекції точок , які не належать площинам проекцій, які належать площинам проекцій та лежать на осях проекцій.

2. Побудувати профільну проекцію точки за її горизонтальною та профільною проекціями.

### *Тема 2. Проекція прямої.*

Проекції прямої. Прямі загального положення. Натуральна величина відрізка прямої загального положення. Прямі часткового (особливого) положення. Сліди прямої. Точка на прямій. Взаємне положення прямих у просторі.

### **Результати навчання по темі 2.** *Здобувач вищої освіти повинен знати:*

1. В чому полягає спільне рішення прямої та зворотної задачі нарисної геометрії та чим вони відрізняються.

2. В чому полягає різниця між прямими загального та часткового (особливого) положення.

3. Алгоритм визначення натуральної величини відрізка прямої

загального положення та кутів нахилу прямої до площин проекцій.. *Здобувач вищої освіти повинен вміти:*

1. Розрізняти та будувати епюри прямих загального та часткового положення.

2.Визначати натуральну величину відрізка прямої загального положення способом прямокутного трикутника та кути нахилу прямої до площин проекцій.

> 3. Як зображуються на епюрі паралельні прямі та прямі, що перетинаються, мимобіжні прямі.

### *Тема 3. Зображення площин. Взаємне положення формоутворюючих елементів простору*

Задання площини. Сліди площини. Класифікація площин. Точка і пряма лінія в площині. Головні лінії площини.

## **Результати навчання по темі 3.** *Здобувач вищої освіти повинен знати:*

1. Які визначники можуть задати площину в просторі.

2. В чому полягає ознака належності точки та прямої до площини.

### 3. Як визначити взаємне розміщення площин, заданих різними визначниками.

4. Як визначити взаємне розміщення прямої та площини.

5. Алгоритм побудови точки перетину прямої загального положення з площиною загального положення.

6. Алгоритм побудови лінії перетину двох площин загального положення

# *Здобувач вищої освіти повинен вміти:*

1. Будувати епюр перетину площин та перетин прямої з площиною. 2. Будувати на епюрі сліди площини.

3. Будувати на епюрі головні лінії площини.

4. Будувати лінії перетину двох площин, які займають різне положення.

# *Тема 4. Способи перетворення проекцій.*

Перетворення комплексного креслення. Суть перетворення комплексного креслення. Спосіб заміни площин проекцій. Спосіб обертання навколо вертикальних осей та прямих рівня. Плоско-паралельне переміщення.

# **Результати навчання по темі 4.** *Здобувач вищої освіти повинен знати:*

1. В чому полягає метод заміни площин проекцій.

2. В чому полягає метод обертання.

3. В чому полягає метод плоско-паралельного переміщення.

# *Здобувач вищої освіти повинен вміти:*

1. Виконувати перетворення прямих, площин різними методами перетворення проекцій.

2. Знаходити кути нахилу прямих і площин; натуральні величини плоских фігур; вирішувати позиційні та метричні задачі.

# *Тема 5. Поверхні. Задання та зображення поверхонь.*

Поверхні. Класифікація гранних та криволінійних поверхонь. Точка і відрізок на поверхні. Розгортка поверхонь. Способи задання

поверхонь. Використання поверхонь у техніці.

# **Результати навчання по темі 5.** *Здобувач вищої освіти повинен знати:*

1. Геометричні образи, які визначають поверхню.

2. Ознака належності точки до поверхні.

3. Приклади розгортних та нерозгортних поверхонь.

4. Визначник поверхонь обертання.

5. Властивість поверхонь обертання та послідовність побудови

проекцій точки, розміщеної на поверхні обертання.

### *Здобувач вищої освіти повинен вміти:*

1. Будувати проекції граних та кривих поверхонь.

2. Будувати проекції точок, що належать граним та кривим поверхням.

## *Тема 6. Перетин поверхонь площиною*.

Перетин поверхні площиною. Окремі випадки побудови лінії перетину поверхні площиною. Побудова дійсної величини фігури перетину. Побудова розгорток поверхонь з нанесенням лінії перетину.

### **Результати навчання по темі 6.** *Здобувач вищої освіти повинен знати:*

1. В чому полягає загальна методика побудови лінії перетину (перерізу) поверхні площиною.

2. Як розміщені січні площини, що утворюють лінію перетину у вигляді трикутника, гіперболи або параболи.

3. Який вигляд має лінія перетину багатогранника з площиною і від чого залежить її форма.

4. Особливості побудови розгортки поверхонь способом тріангуляції. 5. Особливості побудови розгортки поверхонь способом

розкочування.

# *Здобувач вищої освіти повинен вміти:*

1. Будувати лінії перетину проєкціюючих площин з граними та кривими поверхнями.

2. Будувати розгортки поверхонь способом тріангуляції та розкочування.

### *Тема 7. Взаємний перетин поверхонь. Аксонометричні проекції.*

Побудова лінії перетину поверхонь, коли одна з поверхонь займає проекціююче положення. Побудова лінії перетину поверхонь за допомогою проекціюючих площин. Побудова лінії перетину поверхонь за допомогою концентричних сфер. Побудова розгорток поверхонь із зображенням на розгортці лінії перетину поверхонь. Побудова аксонометричних проекцій.

# **Результати навчання по темі 7.** *Здобувач вищої освіти повинен знати:*

1. Методику побудови лінії перетину поверхонь за допомогою проекціюючих площин та за допомогою концентричних сфер. 2. Методику побудови аксонометричних проекцій площин та поверхонь.

# *Здобувач вищої освіти повинен вміти:*

1. Будувати лінії перетину поверхонь за допомогою проекціюючих площин та за допомогою концентричних сфер.

2. Будувати розгортки поверхонь способом тріангуляції та розкочування.

3. Будувати аксонометричні проекції прямих, площин та поверхонь.

### **Модуль 2. Основи графічної діяльності. Геометричні побудови. Тема 1. Геометричне креслення.**

Стандартизація як фактор, що сприяє розвитку науки і техніки. Вимоги державних стандартів до оформлення машинобудівельних креслень (креслеників). Основні положення стандартів СКД «Формати», «Масштаби», «Лінії», «Шрифти креслярські», «Позначення графічних матеріалів і правила їх нанесення на креслення», національних стандартів ДСТУ ISO 5455-4:2005, ДСТУ ISO 3098-0:2006, ДСТУ ISO 3098-2:2007, ДСТУ ISO 3098-6:2007, ДСТУ ISO 129-1:2007, ДСТУ ISO 128-20:2003, ДСТУ ISO 128-21:2005, ДСТУ ISO 128-22:2005, ДСТУ ISO 128-23:2005, ДСТУ ISO 128-24:2005. Відомості про розміри за стандартом ЄСКД «Нанесення розмірів та граничних відхилень», ДСТУ ISO 5457:2006. Способи нанесення розмірів на кресленнях. Побудова спряжень, конусності, уклону. **Результати навчання по темі 1.** *Здобувач вищої освіти повинен*

#### *знати:*

1. Основні вимоги національних стандартів ДСТУ ISO 5455-4:2005, ДСТУ ISO 3098-0:2006, ДСТУ ISO 3098-2:2007, ДСТУ ISO 3098-6:2007, ДСТУ ISO 129-1:2007, ДСТУ ISO 128-20:2003, ДСТУ ISO 128-21:2005, ДСТУ ISO 128-22:2005, ДСТУ ISO 128-23:2005, ДСТУ ISO 128-24:2005. 2. Правила та способи нанесення розмірів на кресленнях. 3. Правила побудови різних типів спряження

*Здобувач вищої освіти повинен вміти:*

1. Виконувати креслення в різних стандартних масштабах.

2. Застосовувати за призначенням різні типи ліній.

3. Наносити розміри на кресленнях відповідно до правил державних стандартів.

4. Будувати спряження прямих, дуг з прямою та дуг між собою. **Тема 2. Проекційне креслення.**

Методи зображення об'єктів за стандартом ЄСКД «Зображення – види, розрізи, перерізи», національних стандартів ДСТУ ISO 128-30:2005, ДСТУ ISO 128-34:2005, ДСТУ ISO 128-40:2005, ДСТУ ISO 128-44:2005, ДСТУ ISO 128-50:2005. Вигляди основні, додаткові та місцеві. Прості розрізи, розміщення і позначення розрізів. Складні розрізи. Місцеві розрізи. Основні прийоми побудови аксонометричних проекцій. Перерізи винесені та накладені, позначення перерізів.

### **Результати навчання по темі 2.** *Здобувач вищої освіти повинен знати:*

1. Основні вимоги національних стандартів ДСТУ ISO 128-30:2005, ДСТУ ISO 128-34:2005, ДСТУ ISO 128-40:2005, ДСТУ ISO 128-44:2005, ДСТУ ISO 128-50:2005.

2. . Основні правила виконання зображень предметів (видів, розрізів, перерізів) і їх позначення на кресленнях.

3. Правила побудови стандартних типів аксонометричних зображень предметів.

### *Здобувач вищої освіти повинен вміти:*

1. Виконувати креслення предметів за правилами і вимогами державних стандартів.

2. Будувати третю проекцію предмета за двома заданими.

3. Визначати потрібні зображення для виконання креслень предмета. 4. Будувати аксонометричні зображення предметів за прямокутними проекціями.

# *Модуль 3. Машинобудівельне креслення.* **Тема 1. Креслення з'єднань деталей**

Загальне поняття про з'єднання. Класифікація з'єднань за ступенем рухомості, за характером складання. Характерні ознаки основних видів з'єднань.

Особливості виконання зображень на кресленнях з'єднань: наведення контурів суміжних деталей, штриховка розрізів і перерізів, зображення зазорів. Позначення розмірів та посадок спряжених поверхонь.

Види з'єднань за допомогою нарізі. Стандартні кріпильні деталі з'єднань наріззю: болти, шпильки, гвинти, гайки, фітинги тощо.

Способи зображення та умовні позначення кріпильних деталей на кресленнях з'єднань. Креслення з'єднань деталей за допомогою нарізі. Креслення болтового, і трубного з'єднань. Застосування довідкових матеріалів при виконанні креслень рознімних з'єднань.

Креслення нерознімних з'єднань деталей: заклепками, зварюванням, лютуванням, склеюванням, зшиванням. Умовні зображення і позначення швів нерознімних з'єднань. Застосування довідкових матеріалів при виконанні креслень нерознімних з'єднань (основні положення національних стандартів ДСТУ ГОСТ 2.104:2006, ДСТУ ISO 7573:2006, ДСТУ ISO 261:2005, ДСТУ ISO 5408:2006, ДСТУ ISO 965-1:2005, ДСТУ ISO 965-2:2005).

# **Результати навчання по темі 1.** *Здобувач вищої освіти повинен знати:*

1. Види з'єднань деталей.

2. Призначення та відмінності з'єднань деталей. у виконанні складальних креслень та креслень загального виду.

2. Правила зображення та позначення з'єднань на кресленні за вимогами державних стандартів.

### *Здобувач вищої освіти повинен вміти:*

1. Виконувати з'єднання деталей на кресленні.

2. Читати з'єднання деталей на складальних креслениках. Виділяти окремі з'єднання деталей.

**Тема 2. Ескізи предметів. Робочі кресленики деталей машин і механізмів.**

Загальні відомості про ескізи та їх призначення. Вимоги до виконання і оформлення креслеників. Послідовність виконання ескізів. Вибір зображень деталі на ескізі. Зображення конструктивних елементів деталі. Техніка виконання геометричних побудов на ескізах. Нанесення розмірів на ескізах деталей.

Вимірювальні засоби і прийоми вимірювання деталей. Послідовність обмірювання деталі при виконанні ескізу. Вибір вимірювальних інструментів в залежності від вимог до точності вимірювання. Прямі і посередні вимірювання. Поняття про конструктивні і технологічні бази. Застосування нормалізованих діаметрів, довжин, конусностей тощо при постановці розмірів на ескізах.

Поняття про деталь як складову частину виробу. Класифікація деталей загального призначення. Основні відомості про робочі кресленики. Вимоги до робочих креслеників. Структура і зміст робочого кресленика. Зображення на робочих креслениках деталей. Вибір кількості зображень, їх змісту і масштабу. Виконання зображень деталей з урахуванням способів їх виготовлення.

Умовності і спрощення при виконанні зображень деталей. Розміри і граничні відхилення на креслениках деталей. Послідовність нанесення розмірів на креслениках деталей. Нанесення розмірів з урахуванням технології виготовлення деталей. Розміри конструктивних елементів деталей. Розмірні ланцюги і розмірні бази. Розподіл розмірів на креслениках деталей. Система переважних розмірних чисел.

Умовні зображення та позначення нарізі на креслениках деталей. Конструктивні і технологічні елементи нарізі. Позначення на креслениках вимог до шорсткості поверхонь деталей. Відображення на креслениках основних відомостей про матеріал деталі та його стан (термічна обробка, нанесення покриття тощо). Текстова частина робочого кресленика деталі.

Креслення деталей, форма яких обмежена переважно поверхнями обертання, площинами; креслення деталей з листового матеріалу; креслення деталей, одержаних литтям, куванням тощо. Креслення типових деталей машин і механізмів: корпусів, кришок, валів, втулок, пружин тощо. Креслення деталей із стандартними зображеннями. Групові креслення стандартизованих і нормалізованих деталей (основні положення національних стандартів ДСТУ ГОСТ 2.104:2006, ДСТУ ISO 7573:2006, ДСТУ ISO 261:2005, ДСТУ ISO 5408:2006, ДСТУ ISO 965-1:2005, ДСТУ ISO 965-2:2005).

# **Результати навчання по темі 2.** *Здобувач вищої освіти повинен знати:*

1. Вимоги до робочого креслення деталі. 2. Призначення та відмінності у виконанні складальних креслень та креслень загального виду. 2. Правила зображення та позначення на креслениках технічних вимог, марки матеріалу, шорсткості поверхонь за вимогами державних стандартів.

### *Здобувач вищої освіти повинен вміти:*

1. Виконувати ескізи, робочі та складальні кресленики деталей. 2. Читати складальне креслення та креслення загального виду та виділяти окремі нестандартні деталі.

### **Змістовий модуль 4. Комп'ютерна графіка Тема 1. Види комп'ютерної графіки. САПР: загальні відомості**

Короткі історичні відомості про розвиток та види комп'ютерної графіки. Растрова, векторна, фрактальна, тривимірна (3D) графіка. Роль і місце машинної графіки в конструкторській діяльності людини.

САПР для розробки конструкторської документації та проектування виробів. Вимоги до САПР та розробки конструкторської документації. Запуск системи: інтерфейс користувача; спадаюче меню; панелі інструментів; стандартна панель інструментів; панель властивостей об'єктів; рядок стану; вікно командних рядків; текстове вікно; екранне меню; функціональні клавіші; контекстне меню; налагоджування робочого середовища; відкриття, створення та зберігання креслень; вихід з системи. Ввід координат. Декартові та полярні координати. Введення тривимірних координат в системі. Система координат користувача в САПР (AutoCAD, SolidWorks). Поділ креслення за прошарками. Управління видимістю прошарків. Блокування прошарків. Використання кольору та типів ліній. Зумування, панорамування та зміна порядку креслення об'єктів.

# **Результати навчання по темі 1.** *Здобувач вищої освіти повинен знати:*

1. Види комп'ютерної графіки.

2. Призначення, поділ та відмінності САПР.

3. Графічне вікно САПР (AutoCAD, SolidWorks).

### *Здобувач вищої освіти повинен вміти:*

1. Відкрити та налаштувати систему САПР (AutoCAD, SolidWorks) за вимогами державних стандартів.

2. Виконувати увід даних.

**Тема 2. Побудова графічних об'єктів в AutoCAD (SolidWorks). Команди оформлення та редагування креслень. Поверхневі об'єкти та команди їх редагування. Твердотільне та поверхове моделювання.**

Об'єктна прив'язка координат. Графічні примітиви: точка, відрізок, пряма, промінь, полілінія, мультилінія, багатокутник. Побудова криволінійних об'єктів: сплайн, коло, дуга, еліпс, кільце. Текст: текстові стилі, однорядний та багаторядний текст. Блок: створення та вставка блока. Штриховка. Простановка розмірів: лінійні розміри, радіальні розміри, кутові розміри, виноски та пояснювальні написи,

швидке нанесення розмірів. Управління розмірними стилями. Вибір об'єктів. Вилучення та поновлення об'єктів. Переміщення об'єктів. Поворот об'єктів. Копіювання об'єктів. Розмноження об'єктів масивом. Дзеркальне відображення об'єктів. Масштабування об'єктів. Розтягування об'єктів. Подовження об'єктів. Обрізка та розчленування об'єктів. Виконання спряжень. Каркасне, площинне та об'ємне подання моделей. Команди створення та редагування поверхневих об'єктів. Твердотільне моделювання. Команди створення та редагування твердотільних об'єктів. Створення тіл за методом видавлювання. Створення тіл за методом обертання. Моделювання складних поверхонь. Метод об'єднання, вираховування та перетину об'єктів. Анімація технічного об'єкту. Тривимірний друк технічного об'єкту.

# **Результати навчання по темі 2.** *Здобувач вищої освіти повинен знати:*

1. Команди створення та редагування креслень засобами комп'ютерної графіки.

2. Команди твердотільного та поверхневого моделювання деталей. 3. Команди анімації технічного об'єкту.

4. Команди виводу креслення на тривимірний друк.

### *Здобувач вищої освіти повинен вміти:*

1. Виконувати увід даних та створювати креслення деталей; проставляти розміри, технічні вимоги та шорсткість поверхонь.

2. Виконувати тведотільне та поверхове моделювання поверхонь деталей.

> 3. Виконувати анімацію складальної одиниці. 4. Виконувати тривимірний друк деталі.

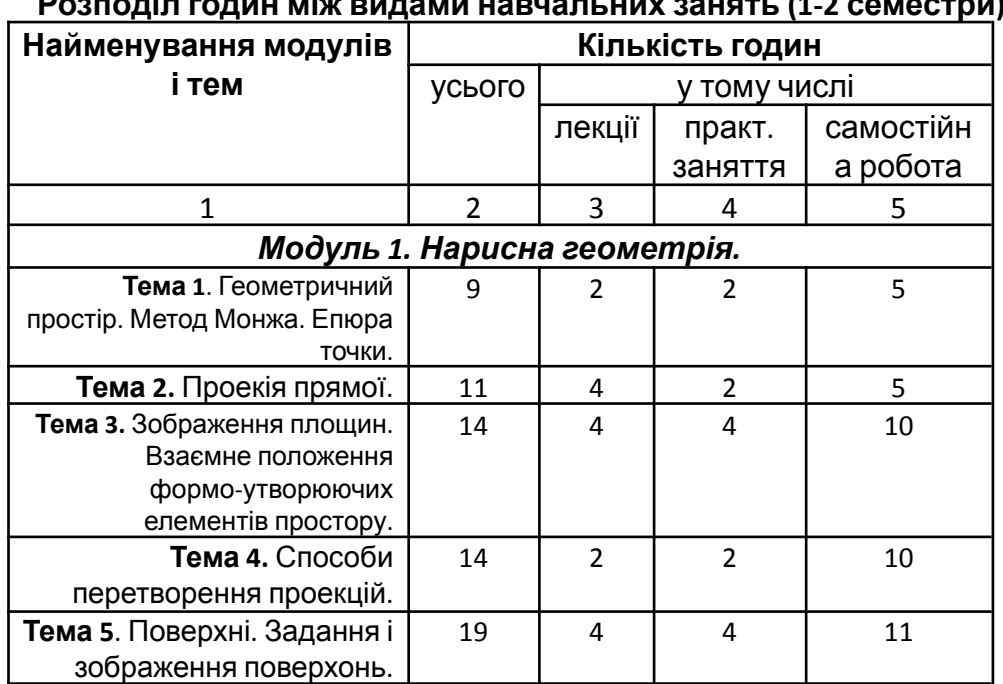

# **Розподіл годин між видами навчальних занять Розподіл годин між видами навчальних занять (1-2 семестри)**

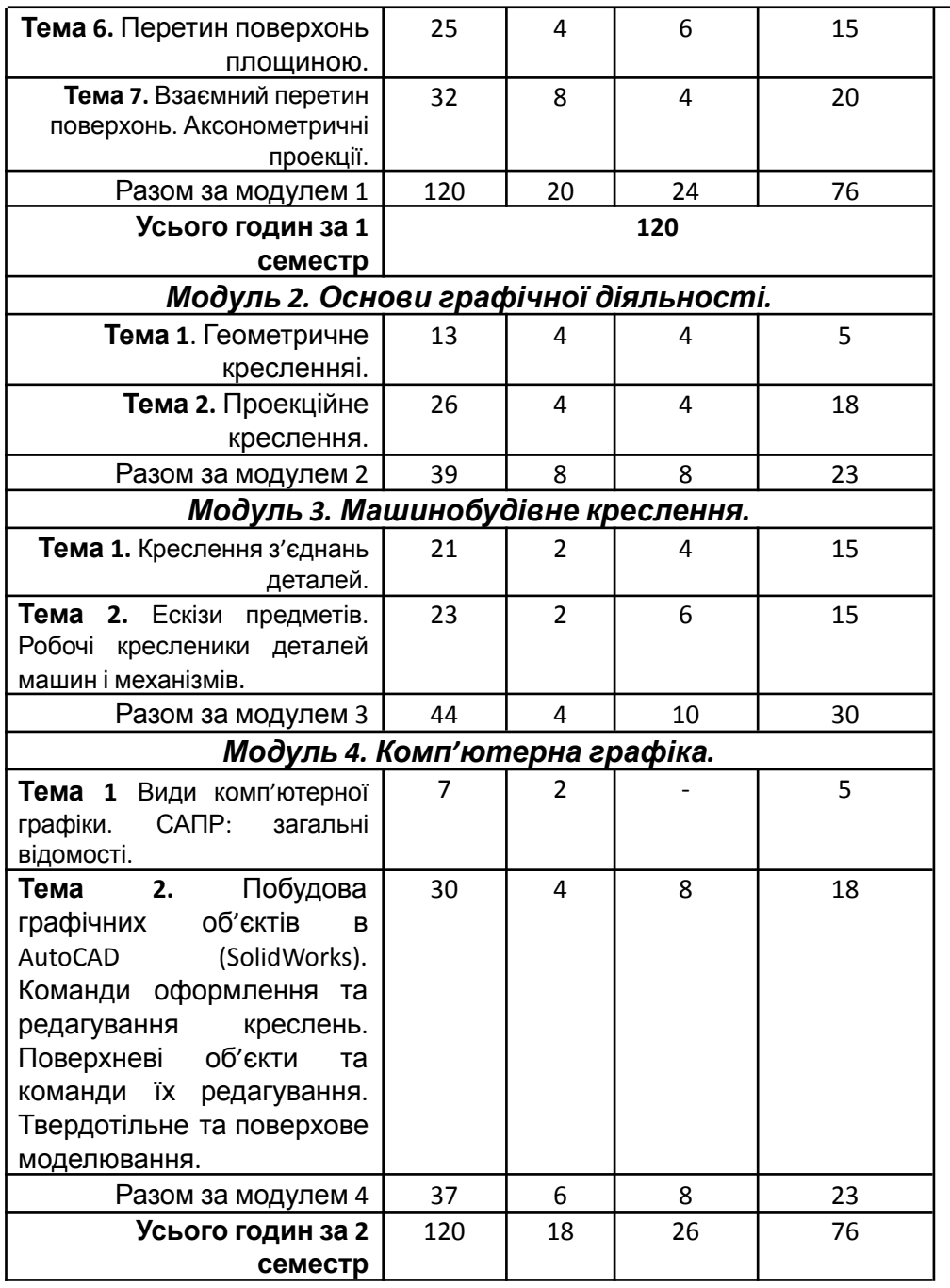

#### **Теми практичних занять Теми практичних занять (1 семестр)**

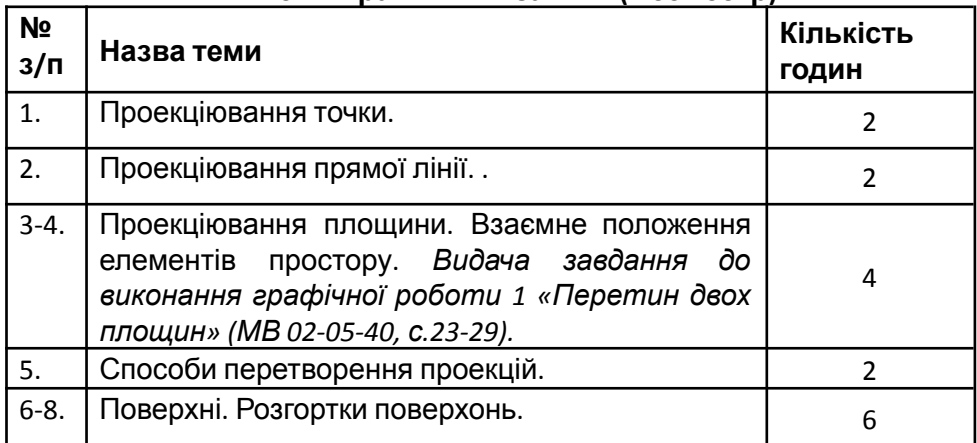

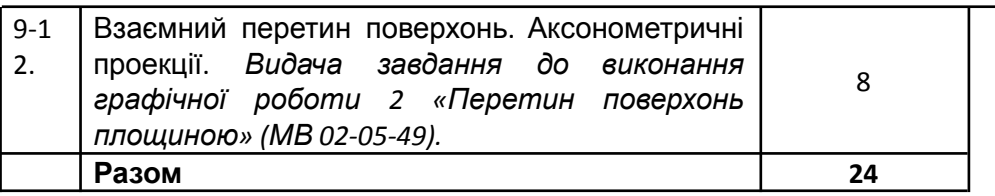

# **Теми практичних занять (2 семестр)**

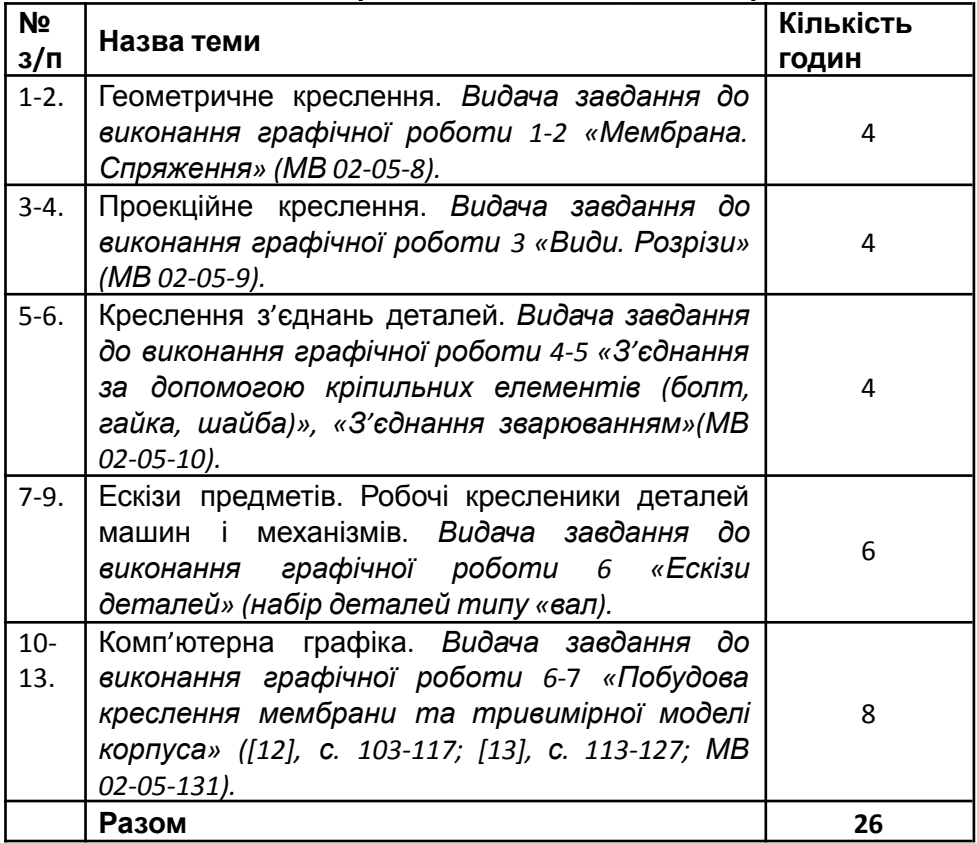

#### **Самостійна робота Самостійна робота (1 семестр) Завдання для самостійної роботи**

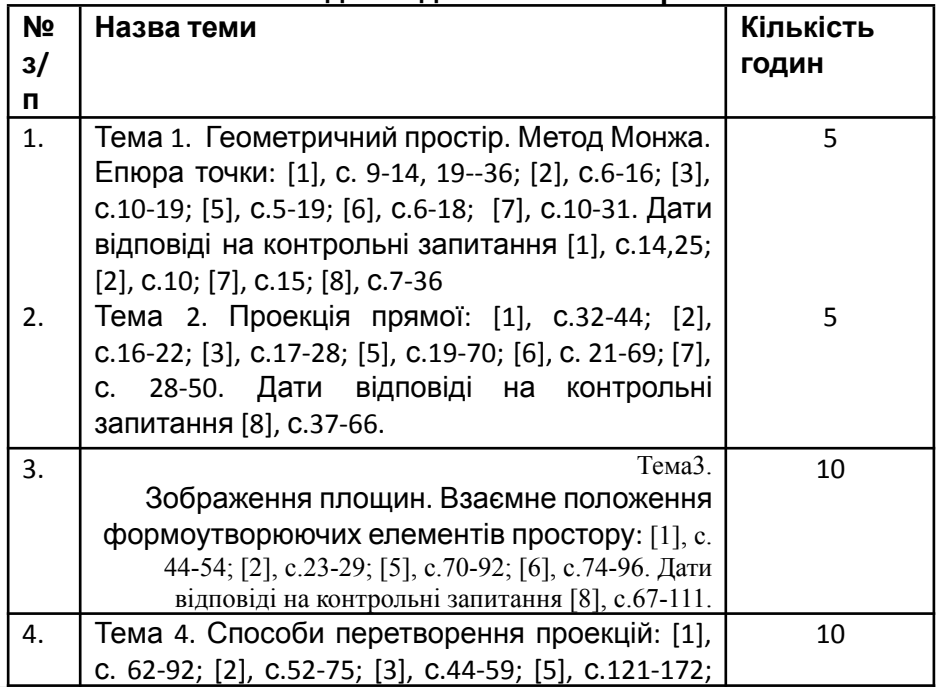

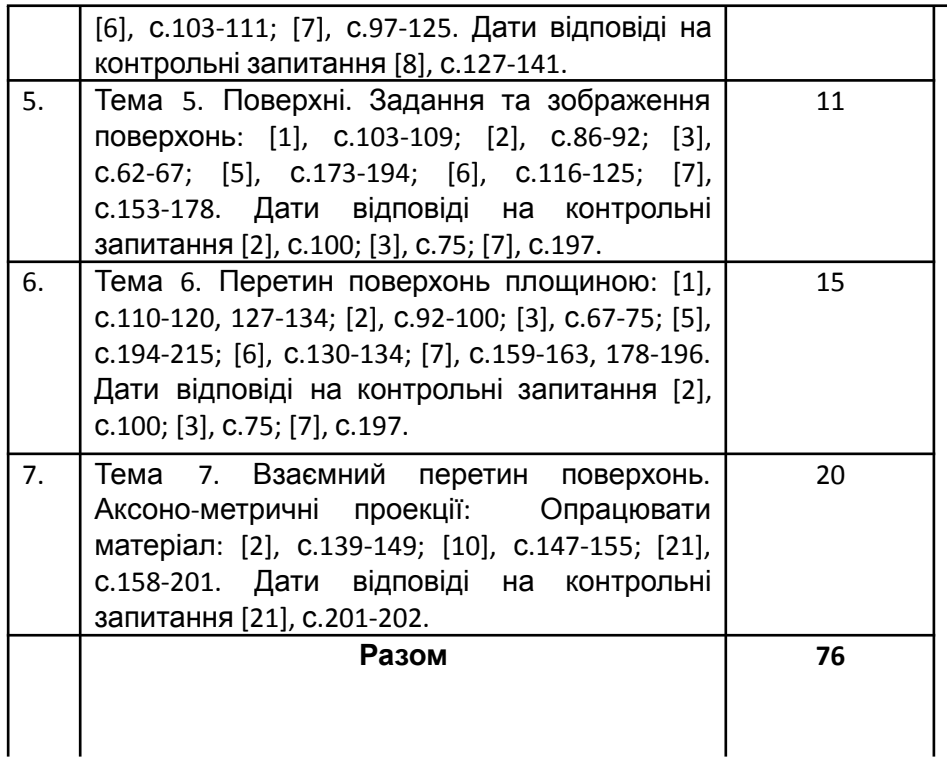

#### **Самостійна робота (2 семестр) Завдання для самостійної роботи**

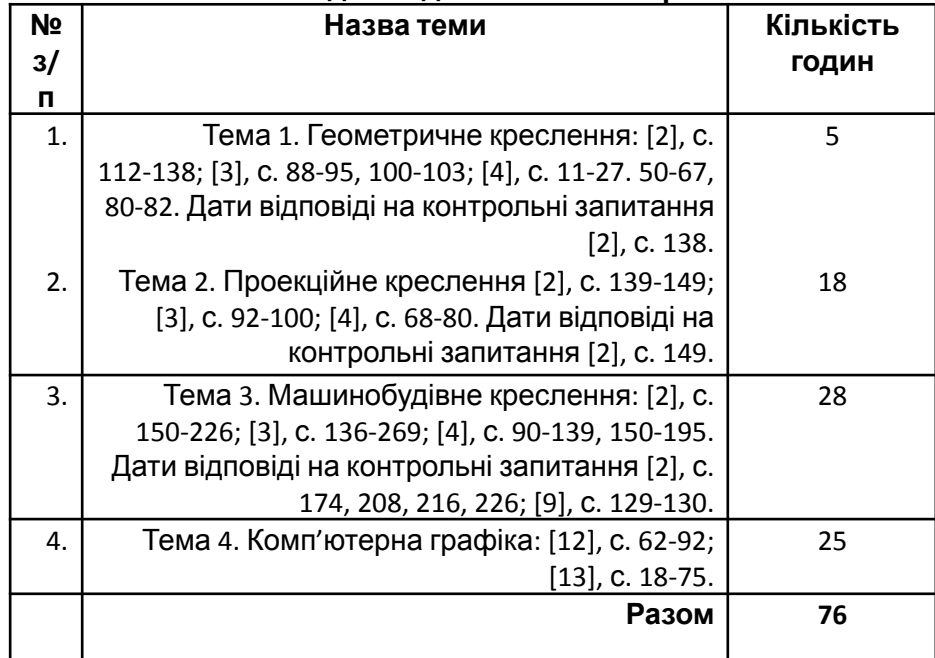

# **Результати навчання**

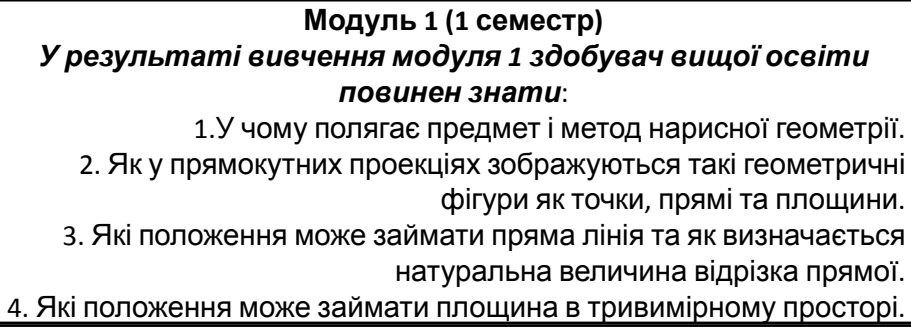

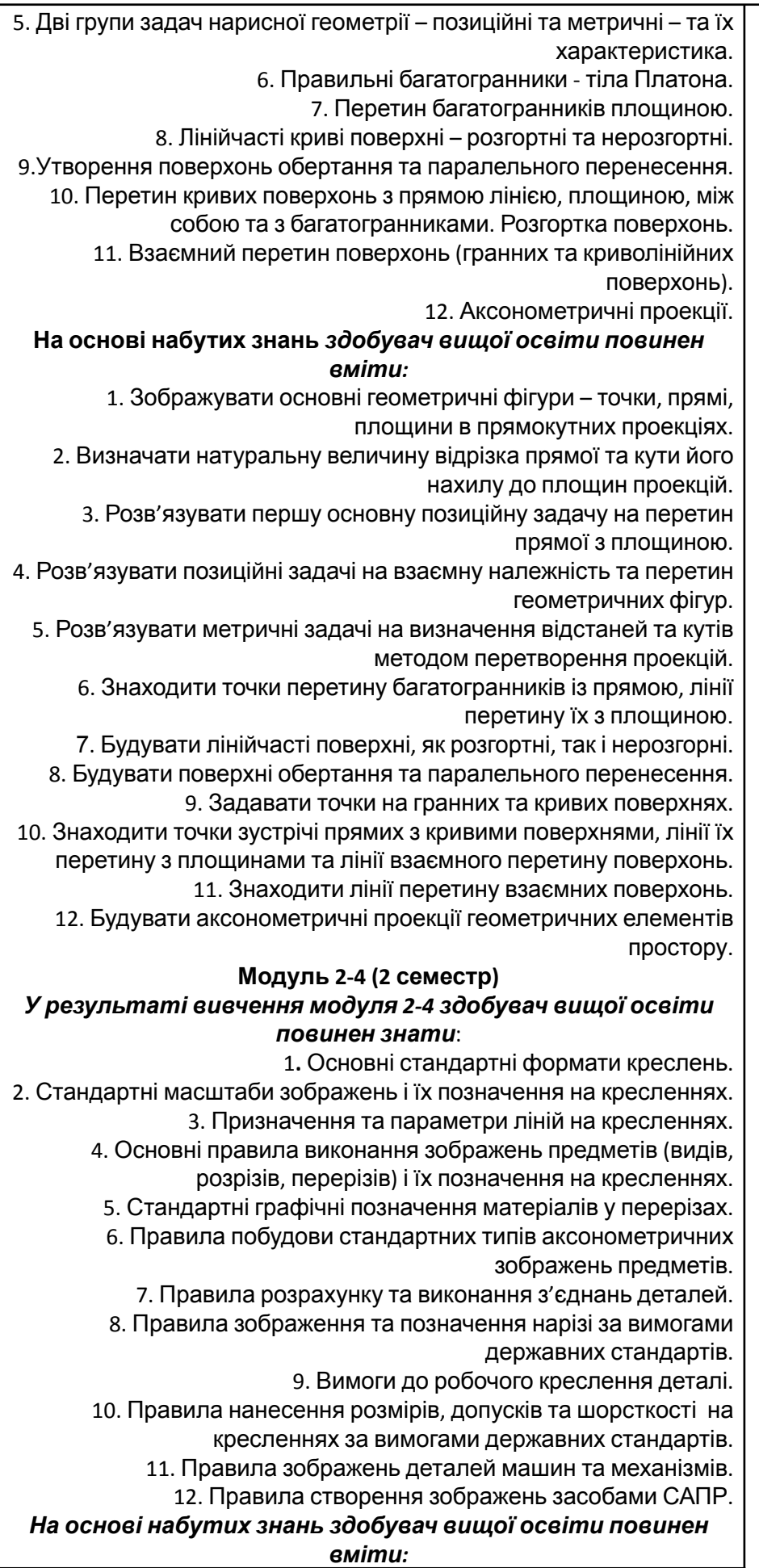

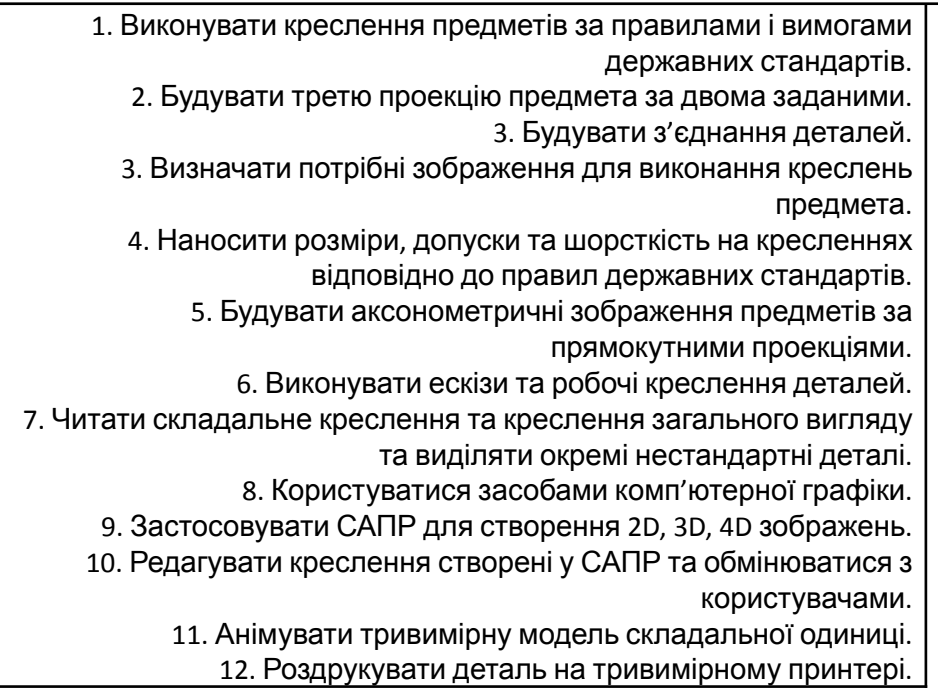

#### **Методи та технології навчання:**

1. Застосовується під час вивчення дисципліни «Інженерна графіка» *технологія розвивального навчання* шляхом формування активного, самостійного творчого мислення здобувача вищої освіти (студента) і на цій основі поступово переходити до виконання студентом самостійних завдань.

2. Використання *особистісно орієнтованого методу*, який передбачає, що в центрі навчання знаходиться здобувач вищої освіти – його мотиви, потреби, цілі, здібності. Виходячи з інтересів студента, рівня його знань і умінь, викладач визначає мету занять і коригує освітній процес, керуючись розвитком особистості студента. При цьому всі методичні засоби (організація навчального матеріалу, прийоми, завдання) заломлюються через призму особистості студентів, його інтелекту; адресовані до студента питання, завдання, повинні стимулювати його особистісну інтелектуальну активність без зайвого фіксування помилок, промахів, невдач. Тим самим здійснюється подальший розвиток інтелектуальних здібностей студентів, їх пізнавальних процесів, особистісних якостей, діяльнісних характеристик.

3. Використання під час самостійної роботи студентів *блочно-модульної технології навчання*, в основі якої лежить ідея, що студент повинен проводити роботу, направлену на засвоєння нових знань та навичок самостійно, а роль викладача обмежується управлінням процесом навчання.

4. Застосування *інтерактивних методів навчання*, які створюють умови, коли студент сам відкриває, здобуває, конструює знання, уміння, навички та власну компетентність. Під час вивчення даної дисципліни застосовується метод «Ажурна пилка», який дозволяє студентам засвоїти велику кількість інформації за короткий проміжок часу, а також метод конкретних ситуацій, який передбачає перехід від накопичення знань до дієвого, практичного їх використання.

Методи оцінювання Здобувачі вищої освіти для підтвердження того, що вони досягли цілей та завдань навчальної дисципліни «Інженерна графіка», повинні виконати всі форми контролю знань, які передбачені силабусом даної дисципліни.

та структура оцінки

Поточне оцінювання знань студентів на практичних заняттях здійснюється за допомогою усного опитування з використанням його різновидів – фронтального, індивідуального та комбінованого опитування, а також у вигляді письмової перевірки, яка дозволяє у найкоротший термін водночас перевірити засвоєння навчального матеріалу всіма студентами групи, а також визначає напрями індивідуальної роботи з кожним. Під час усних відповідей та виконання завдань студент повинен знати та вміти практично виконувати завдання, які зазначені в параграфі «Результати навчання» розділу «Структура навчальної дисципліни» даного силабуса.

Самостійна робота студентів полягає у виконання ними графічних робіт з відповідних тем дисципліни за індивідуальними варіантами з наступним їх захистом.

Модульний контроль знань здійснюється у вигляді відповідей на тестові запитання.

Модульний контроль знань організовує Навчально-науковий центр незалежного оцінювання відповідно до «**Положення про семестровий поточний та підсумковий контроль навчальних досягнень здобувачів вищої освіти (нова редакція)»** [https://nuwm.edu.ua/strukturni-pidrozdili/navch-nauk-tsentr-nezalezhnoho-otsiniuva](https://nuwm.edu.ua/strukturni-pidrozdili/navch-nauk-tsentr-nezalezhnoho-otsiniuvannia-znan.%20%D0%92%D1%96%D0%B4%D0%BF%D0%BE%D0%B2%D1%96%D0%B4%D0%BD%D0%BE%20%D0%B4%D0%BE%20%D0%BF%D1%83%D0%BD%D0%BA%D1%82%D1%83%205.4) nnia-znan. [Відповідно](https://nuwm.edu.ua/strukturni-pidrozdili/navch-nauk-tsentr-nezalezhnoho-otsiniuvannia-znan.%20%D0%92%D1%96%D0%B4%D0%BF%D0%BE%D0%B2%D1%96%D0%B4%D0%BD%D0%BE%20%D0%B4%D0%BE%20%D0%BF%D1%83%D0%BD%D0%BA%D1%82%D1%83%205.4) до пункту 5.4 цього Положення контрольні завдання для модульного контролю знань складаються у кількості не менше 100 завдань на 1 кредит. Тестові завдання залежно від складності поділяються на 3 рівні. За правильну відповідь на одне завдання 1 рівня нараховується 1 бал, на одне завдання 2 рівня – 2 бали, на одне завдання 3 рівня – 3 бали. З 100 тестових завдань модульного контролю 70 завдань складають завдання 1 рівня, 20 завдань – 2 рівня та 10 завдань – 3 рівня. За один модульний контроль нараховується 20 балів, які розподіляються таким чином: 13 завдань 1 рівня, 2 завдання 2 рівня та 1 завдання 3 рівня.

Диференційований залік проставляється за підсумками виконаних графічних завдань та двох модулів.

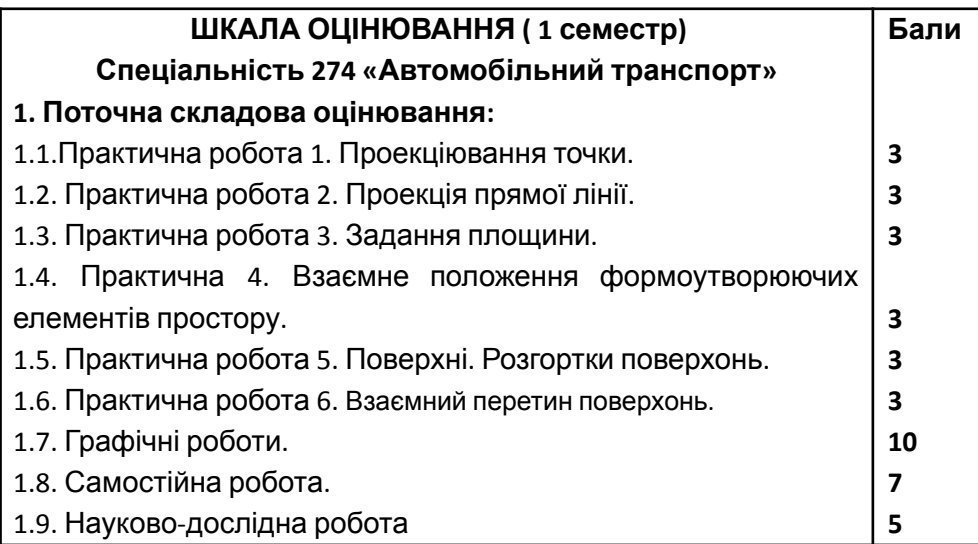

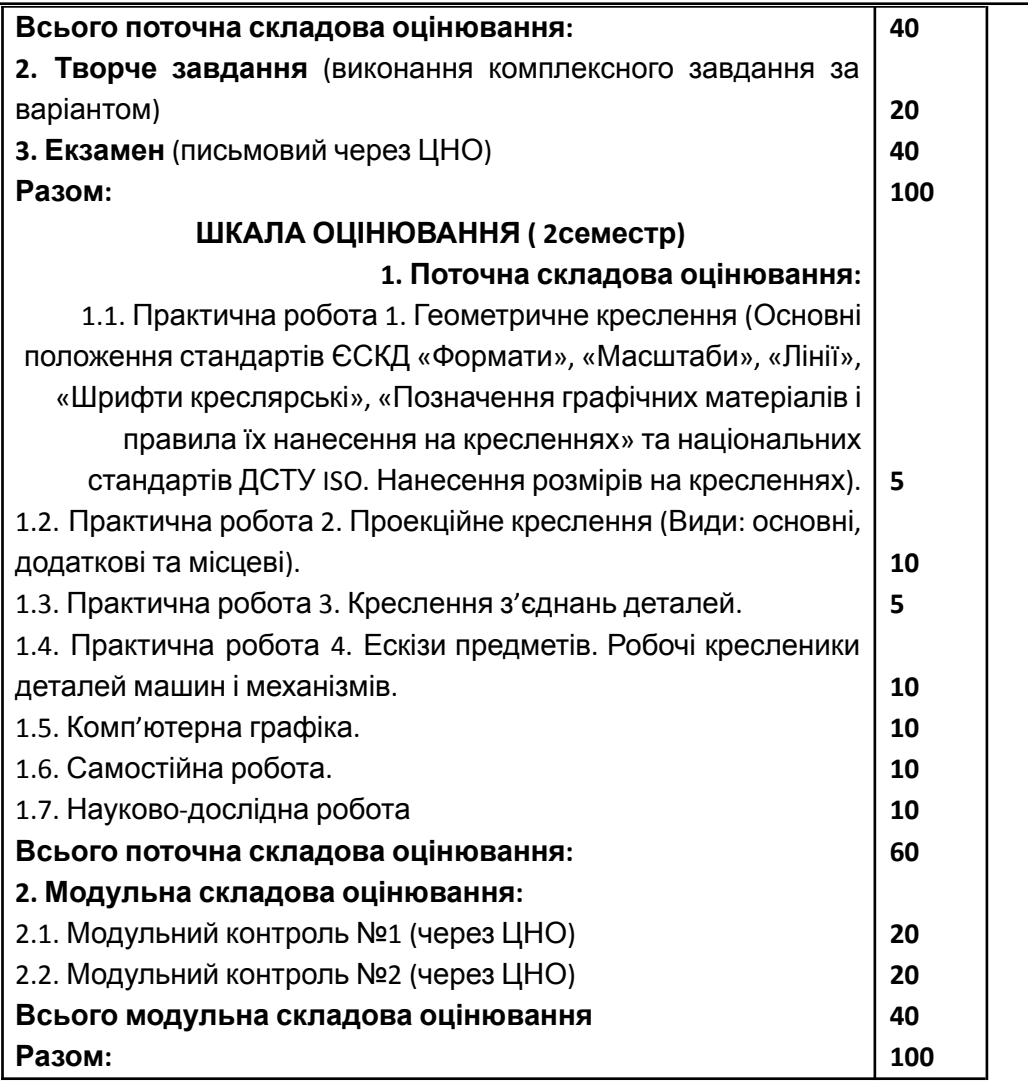

Методи оцінювання та структура оцінки, які діють у НУВГП, викладено у «Система оцінювання результатів навчання здобувачів вищої освіти (семестровий поточний та підсумковий контроль) зі змінами та доповненнями»

[file:///C:/Documents%20and%20Settings/Admin/%D0%9C%D0%BE%D0%B8%20%D0%B4%D0%BE%D0%BA%D1%83%](http://../Documents%20and%20Settings/Admin/%C3%90%C2%9C%C3%90%C2%BE%C3%90%C2%B8%20%C3%90%C2%B4%C3%90%C2%BE%C3%90%C2%BA%C3%91%C2%83%C3%90%C2%BC%C3%90%C2%B5%C3%90%C2%BD%C3%91%C2%82%C3%91%C2%8B/Downloads/%C3%90%C2%A1%C3%90%C2%B8%C3%91%C2%81%C3%91%C2%82%C3%90%C2%B5%C3%90%C2%BC%C3%90%C2%B0%20%C3%90%C2%BE%C3%91%C2%86%C3%91%C2%96%C3%90%C2%BD%C3%91%C2%8E%C3%90%C2%B2%C3%90%C2%B0%C3%90%C2%BD%C3%90%C2%BD%C3%91%C2%8F%20%C3%91%C2%80%C3%90%C2%B5%C3%90%C2%B7%C3%91%C2%83%C3%90%5C%C2%BB%C3%91%C2%8C%C3%91%C2%82%C3%90%C2%B0%C3%91%C2%82%C3%91%C2%96%C3%90%C2%B2%20%C3%90%C2%BD%C3%90%C2%B0%C3%90%C2%B2%C3%91%C2%87%C3%90%C2%B0%C3%90%C2%BD%C3%90%C2%BD%C3%91%C2%8F%20%C3%90%C2%B7%C3%90%C2%B4%C3%90%C2%BE%C3%90%C2%B1%C3%91%C2%83%C3%90%C2%B2%C3%90%C2%B0%C3%91%C2%87%C3%91%C2%96%C3%90%C2%B2%20%C3%90%C2%B2%C3%90%C2%B8%C3%91%C2%89%C3%90%C2%BE%C3%91%C2%97%20%C3%90%C2%BE%C3%91%C2%81%C3%90%C2%B2%C3%91%C2%96%C3%91%C2%82%C3%90%C2%B8%20(%C3%91%C2%81%C3%90%C2%B5%C3%90%C2%BC%C3%90%C2%B5%C3%91%C2%81%C3%91%C2%82%C3%91%C2%80%C3%90%C2%BE%C3%90%C2%B2%C3%90%C2%B8%C3%90%C2%B9%20%C3%90%C2%BF%C3%90%C2%BE%C3%91%C2%82%C3%90%C2%BE%C3%91%C2%87%C3%90%C2%BD%C3%90%C2%B8%C3%90%C2%B9%20%C3%90%C2%BA%C3%90%C2%BE%C3%90%C2%BD%C3%91%C2%82%C3%91%C2%80%C3%90%C2%BE%C3%90%5C%C2%BB%C3%91%C2%8C)%20%C3%90%C2%B7%C3%91%C2%96%20%C3%90%C2%B7%C3%90%C2%BC%C3%91%C2%96%C3%90%C2%BD%C3%90%C2%B0%C3%90%C2%BC%C3%90%C2%B8%20%C3%91%C2%82%C3%90%C2%B0%20%C3%90%C2%B4%C3%90%C2%BE%C3%90%C2%BF%C3%90%C2%BE%C3%90%C2%B2%C3%90%C2%BD%C3%90%C2%B5%C3%90%C2%BD%C3%90%C2%BD%C3%91%C2%8F%C3%90%C2%BC%C3%90%C2%B8%20(1).pdf) [D0%BC%D0%B5%D0%BD%D1%82%D1%8B/Downloads/%D0%A1%D0%B8%D1%81%D1%82%D0%B5%D0%BC%D0%B0](http://../Documents%20and%20Settings/Admin/%C3%90%C2%9C%C3%90%C2%BE%C3%90%C2%B8%20%C3%90%C2%B4%C3%90%C2%BE%C3%90%C2%BA%C3%91%C2%83%C3%90%C2%BC%C3%90%C2%B5%C3%90%C2%BD%C3%91%C2%82%C3%91%C2%8B/Downloads/%C3%90%C2%A1%C3%90%C2%B8%C3%91%C2%81%C3%91%C2%82%C3%90%C2%B5%C3%90%C2%BC%C3%90%C2%B0%20%C3%90%C2%BE%C3%91%C2%86%C3%91%C2%96%C3%90%C2%BD%C3%91%C2%8E%C3%90%C2%B2%C3%90%C2%B0%C3%90%C2%BD%C3%90%C2%BD%C3%91%C2%8F%20%C3%91%C2%80%C3%90%C2%B5%C3%90%C2%B7%C3%91%C2%83%C3%90%5C%C2%BB%C3%91%C2%8C%C3%91%C2%82%C3%90%C2%B0%C3%91%C2%82%C3%91%C2%96%C3%90%C2%B2%20%C3%90%C2%BD%C3%90%C2%B0%C3%90%C2%B2%C3%91%C2%87%C3%90%C2%B0%C3%90%C2%BD%C3%90%C2%BD%C3%91%C2%8F%20%C3%90%C2%B7%C3%90%C2%B4%C3%90%C2%BE%C3%90%C2%B1%C3%91%C2%83%C3%90%C2%B2%C3%90%C2%B0%C3%91%C2%87%C3%91%C2%96%C3%90%C2%B2%20%C3%90%C2%B2%C3%90%C2%B8%C3%91%C2%89%C3%90%C2%BE%C3%91%C2%97%20%C3%90%C2%BE%C3%91%C2%81%C3%90%C2%B2%C3%91%C2%96%C3%91%C2%82%C3%90%C2%B8%20(%C3%91%C2%81%C3%90%C2%B5%C3%90%C2%BC%C3%90%C2%B5%C3%91%C2%81%C3%91%C2%82%C3%91%C2%80%C3%90%C2%BE%C3%90%C2%B2%C3%90%C2%B8%C3%90%C2%B9%20%C3%90%C2%BF%C3%90%C2%BE%C3%91%C2%82%C3%90%C2%BE%C3%91%C2%87%C3%90%C2%BD%C3%90%C2%B8%C3%90%C2%B9%20%C3%90%C2%BA%C3%90%C2%BE%C3%90%C2%BD%C3%91%C2%82%C3%91%C2%80%C3%90%C2%BE%C3%90%5C%C2%BB%C3%91%C2%8C)%20%C3%90%C2%B7%C3%91%C2%96%20%C3%90%C2%B7%C3%90%C2%BC%C3%91%C2%96%C3%90%C2%BD%C3%90%C2%B0%C3%90%C2%BC%C3%90%C2%B8%20%C3%91%C2%82%C3%90%C2%B0%20%C3%90%C2%B4%C3%90%C2%BE%C3%90%C2%BF%C3%90%C2%BE%C3%90%C2%B2%C3%90%C2%BD%C3%90%C2%B5%C3%90%C2%BD%C3%90%C2%BD%C3%91%C2%8F%C3%90%C2%BC%C3%90%C2%B8%20(1).pdf) [%20%D0%BE%D1%86%D1%96%D0%BD%D1%8E%D0%B2%D0%B0%D0%BD%D0%BD%D1%8F%20%D1%80%D0%B5%D](http://../Documents%20and%20Settings/Admin/%C3%90%C2%9C%C3%90%C2%BE%C3%90%C2%B8%20%C3%90%C2%B4%C3%90%C2%BE%C3%90%C2%BA%C3%91%C2%83%C3%90%C2%BC%C3%90%C2%B5%C3%90%C2%BD%C3%91%C2%82%C3%91%C2%8B/Downloads/%C3%90%C2%A1%C3%90%C2%B8%C3%91%C2%81%C3%91%C2%82%C3%90%C2%B5%C3%90%C2%BC%C3%90%C2%B0%20%C3%90%C2%BE%C3%91%C2%86%C3%91%C2%96%C3%90%C2%BD%C3%91%C2%8E%C3%90%C2%B2%C3%90%C2%B0%C3%90%C2%BD%C3%90%C2%BD%C3%91%C2%8F%20%C3%91%C2%80%C3%90%C2%B5%C3%90%C2%B7%C3%91%C2%83%C3%90%5C%C2%BB%C3%91%C2%8C%C3%91%C2%82%C3%90%C2%B0%C3%91%C2%82%C3%91%C2%96%C3%90%C2%B2%20%C3%90%C2%BD%C3%90%C2%B0%C3%90%C2%B2%C3%91%C2%87%C3%90%C2%B0%C3%90%C2%BD%C3%90%C2%BD%C3%91%C2%8F%20%C3%90%C2%B7%C3%90%C2%B4%C3%90%C2%BE%C3%90%C2%B1%C3%91%C2%83%C3%90%C2%B2%C3%90%C2%B0%C3%91%C2%87%C3%91%C2%96%C3%90%C2%B2%20%C3%90%C2%B2%C3%90%C2%B8%C3%91%C2%89%C3%90%C2%BE%C3%91%C2%97%20%C3%90%C2%BE%C3%91%C2%81%C3%90%C2%B2%C3%91%C2%96%C3%91%C2%82%C3%90%C2%B8%20(%C3%91%C2%81%C3%90%C2%B5%C3%90%C2%BC%C3%90%C2%B5%C3%91%C2%81%C3%91%C2%82%C3%91%C2%80%C3%90%C2%BE%C3%90%C2%B2%C3%90%C2%B8%C3%90%C2%B9%20%C3%90%C2%BF%C3%90%C2%BE%C3%91%C2%82%C3%90%C2%BE%C3%91%C2%87%C3%90%C2%BD%C3%90%C2%B8%C3%90%C2%B9%20%C3%90%C2%BA%C3%90%C2%BE%C3%90%C2%BD%C3%91%C2%82%C3%91%C2%80%C3%90%C2%BE%C3%90%5C%C2%BB%C3%91%C2%8C)%20%C3%90%C2%B7%C3%91%C2%96%20%C3%90%C2%B7%C3%90%C2%BC%C3%91%C2%96%C3%90%C2%BD%C3%90%C2%B0%C3%90%C2%BC%C3%90%C2%B8%20%C3%91%C2%82%C3%90%C2%B0%20%C3%90%C2%B4%C3%90%C2%BE%C3%90%C2%BF%C3%90%C2%BE%C3%90%C2%B2%C3%90%C2%BD%C3%90%C2%B5%C3%90%C2%BD%C3%90%C2%BD%C3%91%C2%8F%C3%90%C2%BC%C3%90%C2%B8%20(1).pdf) [0%B7%D1%83%D0%BB%D1%8C%D1%82%D0%B0%D1%82%D1%96%D0%B2%20%D0%BD%D0%B0%D0%B2%D1%87%](http://../Documents%20and%20Settings/Admin/%C3%90%C2%9C%C3%90%C2%BE%C3%90%C2%B8%20%C3%90%C2%B4%C3%90%C2%BE%C3%90%C2%BA%C3%91%C2%83%C3%90%C2%BC%C3%90%C2%B5%C3%90%C2%BD%C3%91%C2%82%C3%91%C2%8B/Downloads/%C3%90%C2%A1%C3%90%C2%B8%C3%91%C2%81%C3%91%C2%82%C3%90%C2%B5%C3%90%C2%BC%C3%90%C2%B0%20%C3%90%C2%BE%C3%91%C2%86%C3%91%C2%96%C3%90%C2%BD%C3%91%C2%8E%C3%90%C2%B2%C3%90%C2%B0%C3%90%C2%BD%C3%90%C2%BD%C3%91%C2%8F%20%C3%91%C2%80%C3%90%C2%B5%C3%90%C2%B7%C3%91%C2%83%C3%90%5C%C2%BB%C3%91%C2%8C%C3%91%C2%82%C3%90%C2%B0%C3%91%C2%82%C3%91%C2%96%C3%90%C2%B2%20%C3%90%C2%BD%C3%90%C2%B0%C3%90%C2%B2%C3%91%C2%87%C3%90%C2%B0%C3%90%C2%BD%C3%90%C2%BD%C3%91%C2%8F%20%C3%90%C2%B7%C3%90%C2%B4%C3%90%C2%BE%C3%90%C2%B1%C3%91%C2%83%C3%90%C2%B2%C3%90%C2%B0%C3%91%C2%87%C3%91%C2%96%C3%90%C2%B2%20%C3%90%C2%B2%C3%90%C2%B8%C3%91%C2%89%C3%90%C2%BE%C3%91%C2%97%20%C3%90%C2%BE%C3%91%C2%81%C3%90%C2%B2%C3%91%C2%96%C3%91%C2%82%C3%90%C2%B8%20(%C3%91%C2%81%C3%90%C2%B5%C3%90%C2%BC%C3%90%C2%B5%C3%91%C2%81%C3%91%C2%82%C3%91%C2%80%C3%90%C2%BE%C3%90%C2%B2%C3%90%C2%B8%C3%90%C2%B9%20%C3%90%C2%BF%C3%90%C2%BE%C3%91%C2%82%C3%90%C2%BE%C3%91%C2%87%C3%90%C2%BD%C3%90%C2%B8%C3%90%C2%B9%20%C3%90%C2%BA%C3%90%C2%BE%C3%90%C2%BD%C3%91%C2%82%C3%91%C2%80%C3%90%C2%BE%C3%90%5C%C2%BB%C3%91%C2%8C)%20%C3%90%C2%B7%C3%91%C2%96%20%C3%90%C2%B7%C3%90%C2%BC%C3%91%C2%96%C3%90%C2%BD%C3%90%C2%B0%C3%90%C2%BC%C3%90%C2%B8%20%C3%91%C2%82%C3%90%C2%B0%20%C3%90%C2%B4%C3%90%C2%BE%C3%90%C2%BF%C3%90%C2%BE%C3%90%C2%B2%C3%90%C2%BD%C3%90%C2%B5%C3%90%C2%BD%C3%90%C2%BD%C3%91%C2%8F%C3%90%C2%BC%C3%90%C2%B8%20(1).pdf) [D0%B0%D0%BD%D0%BD%D1%8F%20%D0%B7%D0%B4%D0%BE%D0%B1%D1%83%D0%B2%D0%B0%D1%87%D1%96](http://../Documents%20and%20Settings/Admin/%C3%90%C2%9C%C3%90%C2%BE%C3%90%C2%B8%20%C3%90%C2%B4%C3%90%C2%BE%C3%90%C2%BA%C3%91%C2%83%C3%90%C2%BC%C3%90%C2%B5%C3%90%C2%BD%C3%91%C2%82%C3%91%C2%8B/Downloads/%C3%90%C2%A1%C3%90%C2%B8%C3%91%C2%81%C3%91%C2%82%C3%90%C2%B5%C3%90%C2%BC%C3%90%C2%B0%20%C3%90%C2%BE%C3%91%C2%86%C3%91%C2%96%C3%90%C2%BD%C3%91%C2%8E%C3%90%C2%B2%C3%90%C2%B0%C3%90%C2%BD%C3%90%C2%BD%C3%91%C2%8F%20%C3%91%C2%80%C3%90%C2%B5%C3%90%C2%B7%C3%91%C2%83%C3%90%5C%C2%BB%C3%91%C2%8C%C3%91%C2%82%C3%90%C2%B0%C3%91%C2%82%C3%91%C2%96%C3%90%C2%B2%20%C3%90%C2%BD%C3%90%C2%B0%C3%90%C2%B2%C3%91%C2%87%C3%90%C2%B0%C3%90%C2%BD%C3%90%C2%BD%C3%91%C2%8F%20%C3%90%C2%B7%C3%90%C2%B4%C3%90%C2%BE%C3%90%C2%B1%C3%91%C2%83%C3%90%C2%B2%C3%90%C2%B0%C3%91%C2%87%C3%91%C2%96%C3%90%C2%B2%20%C3%90%C2%B2%C3%90%C2%B8%C3%91%C2%89%C3%90%C2%BE%C3%91%C2%97%20%C3%90%C2%BE%C3%91%C2%81%C3%90%C2%B2%C3%91%C2%96%C3%91%C2%82%C3%90%C2%B8%20(%C3%91%C2%81%C3%90%C2%B5%C3%90%C2%BC%C3%90%C2%B5%C3%91%C2%81%C3%91%C2%82%C3%91%C2%80%C3%90%C2%BE%C3%90%C2%B2%C3%90%C2%B8%C3%90%C2%B9%20%C3%90%C2%BF%C3%90%C2%BE%C3%91%C2%82%C3%90%C2%BE%C3%91%C2%87%C3%90%C2%BD%C3%90%C2%B8%C3%90%C2%B9%20%C3%90%C2%BA%C3%90%C2%BE%C3%90%C2%BD%C3%91%C2%82%C3%91%C2%80%C3%90%C2%BE%C3%90%5C%C2%BB%C3%91%C2%8C)%20%C3%90%C2%B7%C3%91%C2%96%20%C3%90%C2%B7%C3%90%C2%BC%C3%91%C2%96%C3%90%C2%BD%C3%90%C2%B0%C3%90%C2%BC%C3%90%C2%B8%20%C3%91%C2%82%C3%90%C2%B0%20%C3%90%C2%B4%C3%90%C2%BE%C3%90%C2%BF%C3%90%C2%BE%C3%90%C2%B2%C3%90%C2%BD%C3%90%C2%B5%C3%90%C2%BD%C3%90%C2%BD%C3%91%C2%8F%C3%90%C2%BC%C3%90%C2%B8%20(1).pdf) [%D0%B2%20%D0%B2%D0%B8%D1%89%D0%BE%D1%97%20%D0%BE%D1%81%D0%B2%D1%96%D1%82%D0%B8%20](http://../Documents%20and%20Settings/Admin/%C3%90%C2%9C%C3%90%C2%BE%C3%90%C2%B8%20%C3%90%C2%B4%C3%90%C2%BE%C3%90%C2%BA%C3%91%C2%83%C3%90%C2%BC%C3%90%C2%B5%C3%90%C2%BD%C3%91%C2%82%C3%91%C2%8B/Downloads/%C3%90%C2%A1%C3%90%C2%B8%C3%91%C2%81%C3%91%C2%82%C3%90%C2%B5%C3%90%C2%BC%C3%90%C2%B0%20%C3%90%C2%BE%C3%91%C2%86%C3%91%C2%96%C3%90%C2%BD%C3%91%C2%8E%C3%90%C2%B2%C3%90%C2%B0%C3%90%C2%BD%C3%90%C2%BD%C3%91%C2%8F%20%C3%91%C2%80%C3%90%C2%B5%C3%90%C2%B7%C3%91%C2%83%C3%90%5C%C2%BB%C3%91%C2%8C%C3%91%C2%82%C3%90%C2%B0%C3%91%C2%82%C3%91%C2%96%C3%90%C2%B2%20%C3%90%C2%BD%C3%90%C2%B0%C3%90%C2%B2%C3%91%C2%87%C3%90%C2%B0%C3%90%C2%BD%C3%90%C2%BD%C3%91%C2%8F%20%C3%90%C2%B7%C3%90%C2%B4%C3%90%C2%BE%C3%90%C2%B1%C3%91%C2%83%C3%90%C2%B2%C3%90%C2%B0%C3%91%C2%87%C3%91%C2%96%C3%90%C2%B2%20%C3%90%C2%B2%C3%90%C2%B8%C3%91%C2%89%C3%90%C2%BE%C3%91%C2%97%20%C3%90%C2%BE%C3%91%C2%81%C3%90%C2%B2%C3%91%C2%96%C3%91%C2%82%C3%90%C2%B8%20(%C3%91%C2%81%C3%90%C2%B5%C3%90%C2%BC%C3%90%C2%B5%C3%91%C2%81%C3%91%C2%82%C3%91%C2%80%C3%90%C2%BE%C3%90%C2%B2%C3%90%C2%B8%C3%90%C2%B9%20%C3%90%C2%BF%C3%90%C2%BE%C3%91%C2%82%C3%90%C2%BE%C3%91%C2%87%C3%90%C2%BD%C3%90%C2%B8%C3%90%C2%B9%20%C3%90%C2%BA%C3%90%C2%BE%C3%90%C2%BD%C3%91%C2%82%C3%91%C2%80%C3%90%C2%BE%C3%90%5C%C2%BB%C3%91%C2%8C)%20%C3%90%C2%B7%C3%91%C2%96%20%C3%90%C2%B7%C3%90%C2%BC%C3%91%C2%96%C3%90%C2%BD%C3%90%C2%B0%C3%90%C2%BC%C3%90%C2%B8%20%C3%91%C2%82%C3%90%C2%B0%20%C3%90%C2%B4%C3%90%C2%BE%C3%90%C2%BF%C3%90%C2%BE%C3%90%C2%B2%C3%90%C2%BD%C3%90%C2%B5%C3%90%C2%BD%C3%90%C2%BD%C3%91%C2%8F%C3%90%C2%BC%C3%90%C2%B8%20(1).pdf) [\(%D1%81%D0%B5%D0%BC%D0%B5%D1%81%D1%82%D1%80%D0%BE%D0%B2%D0%B8%D0%B9%20%D0%BF%D0%B](http://../Documents%20and%20Settings/Admin/%C3%90%C2%9C%C3%90%C2%BE%C3%90%C2%B8%20%C3%90%C2%B4%C3%90%C2%BE%C3%90%C2%BA%C3%91%C2%83%C3%90%C2%BC%C3%90%C2%B5%C3%90%C2%BD%C3%91%C2%82%C3%91%C2%8B/Downloads/%C3%90%C2%A1%C3%90%C2%B8%C3%91%C2%81%C3%91%C2%82%C3%90%C2%B5%C3%90%C2%BC%C3%90%C2%B0%20%C3%90%C2%BE%C3%91%C2%86%C3%91%C2%96%C3%90%C2%BD%C3%91%C2%8E%C3%90%C2%B2%C3%90%C2%B0%C3%90%C2%BD%C3%90%C2%BD%C3%91%C2%8F%20%C3%91%C2%80%C3%90%C2%B5%C3%90%C2%B7%C3%91%C2%83%C3%90%5C%C2%BB%C3%91%C2%8C%C3%91%C2%82%C3%90%C2%B0%C3%91%C2%82%C3%91%C2%96%C3%90%C2%B2%20%C3%90%C2%BD%C3%90%C2%B0%C3%90%C2%B2%C3%91%C2%87%C3%90%C2%B0%C3%90%C2%BD%C3%90%C2%BD%C3%91%C2%8F%20%C3%90%C2%B7%C3%90%C2%B4%C3%90%C2%BE%C3%90%C2%B1%C3%91%C2%83%C3%90%C2%B2%C3%90%C2%B0%C3%91%C2%87%C3%91%C2%96%C3%90%C2%B2%20%C3%90%C2%B2%C3%90%C2%B8%C3%91%C2%89%C3%90%C2%BE%C3%91%C2%97%20%C3%90%C2%BE%C3%91%C2%81%C3%90%C2%B2%C3%91%C2%96%C3%91%C2%82%C3%90%C2%B8%20(%C3%91%C2%81%C3%90%C2%B5%C3%90%C2%BC%C3%90%C2%B5%C3%91%C2%81%C3%91%C2%82%C3%91%C2%80%C3%90%C2%BE%C3%90%C2%B2%C3%90%C2%B8%C3%90%C2%B9%20%C3%90%C2%BF%C3%90%C2%BE%C3%91%C2%82%C3%90%C2%BE%C3%91%C2%87%C3%90%C2%BD%C3%90%C2%B8%C3%90%C2%B9%20%C3%90%C2%BA%C3%90%C2%BE%C3%90%C2%BD%C3%91%C2%82%C3%91%C2%80%C3%90%C2%BE%C3%90%5C%C2%BB%C3%91%C2%8C)%20%C3%90%C2%B7%C3%91%C2%96%20%C3%90%C2%B7%C3%90%C2%BC%C3%91%C2%96%C3%90%C2%BD%C3%90%C2%B0%C3%90%C2%BC%C3%90%C2%B8%20%C3%91%C2%82%C3%90%C2%B0%20%C3%90%C2%B4%C3%90%C2%BE%C3%90%C2%BF%C3%90%C2%BE%C3%90%C2%B2%C3%90%C2%BD%C3%90%C2%B5%C3%90%C2%BD%C3%90%C2%BD%C3%91%C2%8F%C3%90%C2%BC%C3%90%C2%B8%20(1).pdf) [E%D1%82%D0%BE%D1%87%D0%BD%D0%B8%D0%B9%20%D0%BA%D0%BE%D0%BD%D1%82%D1%80%D0%BE%D0%](http://../Documents%20and%20Settings/Admin/%C3%90%C2%9C%C3%90%C2%BE%C3%90%C2%B8%20%C3%90%C2%B4%C3%90%C2%BE%C3%90%C2%BA%C3%91%C2%83%C3%90%C2%BC%C3%90%C2%B5%C3%90%C2%BD%C3%91%C2%82%C3%91%C2%8B/Downloads/%C3%90%C2%A1%C3%90%C2%B8%C3%91%C2%81%C3%91%C2%82%C3%90%C2%B5%C3%90%C2%BC%C3%90%C2%B0%20%C3%90%C2%BE%C3%91%C2%86%C3%91%C2%96%C3%90%C2%BD%C3%91%C2%8E%C3%90%C2%B2%C3%90%C2%B0%C3%90%C2%BD%C3%90%C2%BD%C3%91%C2%8F%20%C3%91%C2%80%C3%90%C2%B5%C3%90%C2%B7%C3%91%C2%83%C3%90%5C%C2%BB%C3%91%C2%8C%C3%91%C2%82%C3%90%C2%B0%C3%91%C2%82%C3%91%C2%96%C3%90%C2%B2%20%C3%90%C2%BD%C3%90%C2%B0%C3%90%C2%B2%C3%91%C2%87%C3%90%C2%B0%C3%90%C2%BD%C3%90%C2%BD%C3%91%C2%8F%20%C3%90%C2%B7%C3%90%C2%B4%C3%90%C2%BE%C3%90%C2%B1%C3%91%C2%83%C3%90%C2%B2%C3%90%C2%B0%C3%91%C2%87%C3%91%C2%96%C3%90%C2%B2%20%C3%90%C2%B2%C3%90%C2%B8%C3%91%C2%89%C3%90%C2%BE%C3%91%C2%97%20%C3%90%C2%BE%C3%91%C2%81%C3%90%C2%B2%C3%91%C2%96%C3%91%C2%82%C3%90%C2%B8%20(%C3%91%C2%81%C3%90%C2%B5%C3%90%C2%BC%C3%90%C2%B5%C3%91%C2%81%C3%91%C2%82%C3%91%C2%80%C3%90%C2%BE%C3%90%C2%B2%C3%90%C2%B8%C3%90%C2%B9%20%C3%90%C2%BF%C3%90%C2%BE%C3%91%C2%82%C3%90%C2%BE%C3%91%C2%87%C3%90%C2%BD%C3%90%C2%B8%C3%90%C2%B9%20%C3%90%C2%BA%C3%90%C2%BE%C3%90%C2%BD%C3%91%C2%82%C3%91%C2%80%C3%90%C2%BE%C3%90%5C%C2%BB%C3%91%C2%8C)%20%C3%90%C2%B7%C3%91%C2%96%20%C3%90%C2%B7%C3%90%C2%BC%C3%91%C2%96%C3%90%C2%BD%C3%90%C2%B0%C3%90%C2%BC%C3%90%C2%B8%20%C3%91%C2%82%C3%90%C2%B0%20%C3%90%C2%B4%C3%90%C2%BE%C3%90%C2%BF%C3%90%C2%BE%C3%90%C2%B2%C3%90%C2%BD%C3%90%C2%B5%C3%90%C2%BD%C3%90%C2%BD%C3%91%C2%8F%C3%90%C2%BC%C3%90%C2%B8%20(1).pdf) [BB%D1%8C\)%20%D0%B7%D1%96%20%D0%B7%D0%BC%D1%96%D0%BD%D0%B0%D0%BC%D0%B8%20%D1%82%D0](http://../Documents%20and%20Settings/Admin/%C3%90%C2%9C%C3%90%C2%BE%C3%90%C2%B8%20%C3%90%C2%B4%C3%90%C2%BE%C3%90%C2%BA%C3%91%C2%83%C3%90%C2%BC%C3%90%C2%B5%C3%90%C2%BD%C3%91%C2%82%C3%91%C2%8B/Downloads/%C3%90%C2%A1%C3%90%C2%B8%C3%91%C2%81%C3%91%C2%82%C3%90%C2%B5%C3%90%C2%BC%C3%90%C2%B0%20%C3%90%C2%BE%C3%91%C2%86%C3%91%C2%96%C3%90%C2%BD%C3%91%C2%8E%C3%90%C2%B2%C3%90%C2%B0%C3%90%C2%BD%C3%90%C2%BD%C3%91%C2%8F%20%C3%91%C2%80%C3%90%C2%B5%C3%90%C2%B7%C3%91%C2%83%C3%90%5C%C2%BB%C3%91%C2%8C%C3%91%C2%82%C3%90%C2%B0%C3%91%C2%82%C3%91%C2%96%C3%90%C2%B2%20%C3%90%C2%BD%C3%90%C2%B0%C3%90%C2%B2%C3%91%C2%87%C3%90%C2%B0%C3%90%C2%BD%C3%90%C2%BD%C3%91%C2%8F%20%C3%90%C2%B7%C3%90%C2%B4%C3%90%C2%BE%C3%90%C2%B1%C3%91%C2%83%C3%90%C2%B2%C3%90%C2%B0%C3%91%C2%87%C3%91%C2%96%C3%90%C2%B2%20%C3%90%C2%B2%C3%90%C2%B8%C3%91%C2%89%C3%90%C2%BE%C3%91%C2%97%20%C3%90%C2%BE%C3%91%C2%81%C3%90%C2%B2%C3%91%C2%96%C3%91%C2%82%C3%90%C2%B8%20(%C3%91%C2%81%C3%90%C2%B5%C3%90%C2%BC%C3%90%C2%B5%C3%91%C2%81%C3%91%C2%82%C3%91%C2%80%C3%90%C2%BE%C3%90%C2%B2%C3%90%C2%B8%C3%90%C2%B9%20%C3%90%C2%BF%C3%90%C2%BE%C3%91%C2%82%C3%90%C2%BE%C3%91%C2%87%C3%90%C2%BD%C3%90%C2%B8%C3%90%C2%B9%20%C3%90%C2%BA%C3%90%C2%BE%C3%90%C2%BD%C3%91%C2%82%C3%91%C2%80%C3%90%C2%BE%C3%90%5C%C2%BB%C3%91%C2%8C)%20%C3%90%C2%B7%C3%91%C2%96%20%C3%90%C2%B7%C3%90%C2%BC%C3%91%C2%96%C3%90%C2%BD%C3%90%C2%B0%C3%90%C2%BC%C3%90%C2%B8%20%C3%91%C2%82%C3%90%C2%B0%20%C3%90%C2%B4%C3%90%C2%BE%C3%90%C2%BF%C3%90%C2%BE%C3%90%C2%B2%C3%90%C2%BD%C3%90%C2%B5%C3%90%C2%BD%C3%90%C2%BD%C3%91%C2%8F%C3%90%C2%BC%C3%90%C2%B8%20(1).pdf) [%B0%20%D0%B4%D0%BE%D0%BF%D0%BE%D0%B2%D0%BD%D0%B5%D0%BD%D0%BD%D1%8F%D0%BC%D0%B8%2](http://../Documents%20and%20Settings/Admin/%C3%90%C2%9C%C3%90%C2%BE%C3%90%C2%B8%20%C3%90%C2%B4%C3%90%C2%BE%C3%90%C2%BA%C3%91%C2%83%C3%90%C2%BC%C3%90%C2%B5%C3%90%C2%BD%C3%91%C2%82%C3%91%C2%8B/Downloads/%C3%90%C2%A1%C3%90%C2%B8%C3%91%C2%81%C3%91%C2%82%C3%90%C2%B5%C3%90%C2%BC%C3%90%C2%B0%20%C3%90%C2%BE%C3%91%C2%86%C3%91%C2%96%C3%90%C2%BD%C3%91%C2%8E%C3%90%C2%B2%C3%90%C2%B0%C3%90%C2%BD%C3%90%C2%BD%C3%91%C2%8F%20%C3%91%C2%80%C3%90%C2%B5%C3%90%C2%B7%C3%91%C2%83%C3%90%5C%C2%BB%C3%91%C2%8C%C3%91%C2%82%C3%90%C2%B0%C3%91%C2%82%C3%91%C2%96%C3%90%C2%B2%20%C3%90%C2%BD%C3%90%C2%B0%C3%90%C2%B2%C3%91%C2%87%C3%90%C2%B0%C3%90%C2%BD%C3%90%C2%BD%C3%91%C2%8F%20%C3%90%C2%B7%C3%90%C2%B4%C3%90%C2%BE%C3%90%C2%B1%C3%91%C2%83%C3%90%C2%B2%C3%90%C2%B0%C3%91%C2%87%C3%91%C2%96%C3%90%C2%B2%20%C3%90%C2%B2%C3%90%C2%B8%C3%91%C2%89%C3%90%C2%BE%C3%91%C2%97%20%C3%90%C2%BE%C3%91%C2%81%C3%90%C2%B2%C3%91%C2%96%C3%91%C2%82%C3%90%C2%B8%20(%C3%91%C2%81%C3%90%C2%B5%C3%90%C2%BC%C3%90%C2%B5%C3%91%C2%81%C3%91%C2%82%C3%91%C2%80%C3%90%C2%BE%C3%90%C2%B2%C3%90%C2%B8%C3%90%C2%B9%20%C3%90%C2%BF%C3%90%C2%BE%C3%91%C2%82%C3%90%C2%BE%C3%91%C2%87%C3%90%C2%BD%C3%90%C2%B8%C3%90%C2%B9%20%C3%90%C2%BA%C3%90%C2%BE%C3%90%C2%BD%C3%91%C2%82%C3%91%C2%80%C3%90%C2%BE%C3%90%5C%C2%BB%C3%91%C2%8C)%20%C3%90%C2%B7%C3%91%C2%96%20%C3%90%C2%B7%C3%90%C2%BC%C3%91%C2%96%C3%90%C2%BD%C3%90%C2%B0%C3%90%C2%BC%C3%90%C2%B8%20%C3%91%C2%82%C3%90%C2%B0%20%C3%90%C2%B4%C3%90%C2%BE%C3%90%C2%BF%C3%90%C2%BE%C3%90%C2%B2%C3%90%C2%BD%C3%90%C2%B5%C3%90%C2%BD%C3%90%C2%BD%C3%91%C2%8F%C3%90%C2%BC%C3%90%C2%B8%20(1).pdf) [0\(1\).pdf](http://../Documents%20and%20Settings/Admin/%C3%90%C2%9C%C3%90%C2%BE%C3%90%C2%B8%20%C3%90%C2%B4%C3%90%C2%BE%C3%90%C2%BA%C3%91%C2%83%C3%90%C2%BC%C3%90%C2%B5%C3%90%C2%BD%C3%91%C2%82%C3%91%C2%8B/Downloads/%C3%90%C2%A1%C3%90%C2%B8%C3%91%C2%81%C3%91%C2%82%C3%90%C2%B5%C3%90%C2%BC%C3%90%C2%B0%20%C3%90%C2%BE%C3%91%C2%86%C3%91%C2%96%C3%90%C2%BD%C3%91%C2%8E%C3%90%C2%B2%C3%90%C2%B0%C3%90%C2%BD%C3%90%C2%BD%C3%91%C2%8F%20%C3%91%C2%80%C3%90%C2%B5%C3%90%C2%B7%C3%91%C2%83%C3%90%5C%C2%BB%C3%91%C2%8C%C3%91%C2%82%C3%90%C2%B0%C3%91%C2%82%C3%91%C2%96%C3%90%C2%B2%20%C3%90%C2%BD%C3%90%C2%B0%C3%90%C2%B2%C3%91%C2%87%C3%90%C2%B0%C3%90%C2%BD%C3%90%C2%BD%C3%91%C2%8F%20%C3%90%C2%B7%C3%90%C2%B4%C3%90%C2%BE%C3%90%C2%B1%C3%91%C2%83%C3%90%C2%B2%C3%90%C2%B0%C3%91%C2%87%C3%91%C2%96%C3%90%C2%B2%20%C3%90%C2%B2%C3%90%C2%B8%C3%91%C2%89%C3%90%C2%BE%C3%91%C2%97%20%C3%90%C2%BE%C3%91%C2%81%C3%90%C2%B2%C3%91%C2%96%C3%91%C2%82%C3%90%C2%B8%20(%C3%91%C2%81%C3%90%C2%B5%C3%90%C2%BC%C3%90%C2%B5%C3%91%C2%81%C3%91%C2%82%C3%91%C2%80%C3%90%C2%BE%C3%90%C2%B2%C3%90%C2%B8%C3%90%C2%B9%20%C3%90%C2%BF%C3%90%C2%BE%C3%91%C2%82%C3%90%C2%BE%C3%91%C2%87%C3%90%C2%BD%C3%90%C2%B8%C3%90%C2%B9%20%C3%90%C2%BA%C3%90%C2%BE%C3%90%C2%BD%C3%91%C2%82%C3%91%C2%80%C3%90%C2%BE%C3%90%5C%C2%BB%C3%91%C2%8C)%20%C3%90%C2%B7%C3%91%C2%96%20%C3%90%C2%B7%C3%90%C2%BC%C3%91%C2%96%C3%90%C2%BD%C3%90%C2%B0%C3%90%C2%BC%C3%90%C2%B8%20%C3%91%C2%82%C3%90%C2%B0%20%C3%90%C2%B4%C3%90%C2%BE%C3%90%C2%BF%C3%90%C2%BE%C3%90%C2%B2%C3%90%C2%BD%C3%90%C2%B5%C3%90%C2%BD%C3%90%C2%BD%C3%91%C2%8F%C3%90%C2%BC%C3%90%C2%B8%20(1).pdf)

Місце навчальної дисципліни в освітній траєкторії здобувача вищої освіти

*Вивчення навчальної дисципліни «Нарисна геометрія, інженерна та комп'ютерна графіка» розпочинається на 1 курсі з 1 семестру, тому її успішне опанування ґрунтується на знаннях, отриманих у закладах загальної середньої освіти, в першу чергу, геометрії, оскільки креслення в цих закладах вивчається факультативно. Матеріал, викладений, наприклад, у підручниках «Геометрія. Профільний рівень : підруч. Для 10 кл. закладів загальної освіти / Г.П. Бева, В.Г. Бева, В.М. Владіміров, Н.Г.*

*Владімірова. – К. : Видавничий дім «Освіта», 2018. – 272 с.», «Геометрія : 11 кл. : підруч. для загальноосвіт. навч. закл. : академ. рівень, профіл. рівень / Г.П. Бева, В.Г. Бева, Н.Г. Владімірова , В.М. Владіміров. К. : Генеза, 2011. – 336 с.» надає школярам в достатньому обсязі знання та вміння, які полегшують засвоєння даної дисципліни. Для вивчення дисциплін «Деталі машин», «Основи конструювання», «Автоматизоване проектування» обов'язкові знання даної дисципліни.*

Поєднання навчання та досліджень *Проектування дорожніх, будівельних, меліоративних машин та механізмів, а також читання та виконання відповідних креслень потребує знань САПР для створення інноваційних моделей галузевого машинобудування.*

*Студенти залучаються: до розробки тривимірних моделей деталей та механізмів засобами САПР; визначають їх масово-інерційну характеристику в залежності від конкретного виду матеріалу; визначають який матеріал краще вибрати в залежності від умов експлуатації деталі в механізмі.*

Інформацій ні ресурси **Основна література**

1. Нарисна геометрія: Підручник / В.Є. Михайленко, М.Ф.Євстіфєєв, С.М. Ковальов, О.В. Кащенко: За ред. В.Є. Михайленко. – К.: Вища шк., 2004 – 303 с. Режим доступу: <https://knygy.com.ua/index.php?productID=9666421569>.

2. Інженерна та комп'ютерна графіка: Підручник / В.Є. Михайленко, В.М. Найдиш, А.М. Підкоритов, І.А. Скидан. – К.: Вища шк., 2001. – 350 с. Режим доступу: [http://books.zntu.edu.ua/book\\_info.pl?id=26287](http://books.zntu.edu.ua/book_info.pl?id=26287).

3. Михайленко В.Є., Ванін В.В., Ковальов С.М. Інженерна та комп'ютерна графіка: Підручник / За ред. В.Є. Михайленка. – К.: Каравела, 2010. – 360 с. Режим доступу: file:///D:/sk756090.pdf.

4. Верхола А. П., Коваленко Б. Д. т а ін. Інженерна графіка: креслення, комп'ютерна графіка: Навч. посібн. / за ред. А. П. Верхоли. – К.: Каравела, 2006.– 304 с. Режим доступу:

[http://www.library.univ.kiev.ua/ukr/elcat/new/detail.php3?doc\\_id=1100094](http://www.library.univ.kiev.ua/ukr/elcat/new/detail.php3?doc_id=1100094)

5. Крівцов В.В., Дєєв С.С. Нарисна геометрія: Навч. посібник. – Київ: НМК ВО, 1992. – 244 с. Режим доступу: Наукова бібліотека НУВГП [http://nuwm.edu.ua/MySql/.](http://nuwm.edu.ua/MySql/)

6. Крівцов В.В. Нарисна геометрія: Навч. посібник. – Рівне: НУВГП, 2012. – 240 с. Режим доступу: Наукова бібліотека НУВГП [http://nuwm.edu.ua/MySql/.](http://nuwm.edu.ua/MySql/)

> 7. Науменко Ю.В., Крівцов В.В. Нарисна геометрія. Навчальний посібник. – Рівне: НУВГП, 2012. – 213 с. – Режим доступу:

[http://ep3.nuwm.edu.ua./id/eprint/1889/.pdf.](http://ep3.nuwm.edu.ua./id/eprint/1889/.pdf)

8. Крівцов В.В., Дєєв С.С. Нарисна геометрія: контрольні запитання та відповіді. Навч. посібник. – Рівне: НУВГП, 2010. – 162 с. Режим доступу:<http://ep3.nuwm.edu.ua/id/eprint/2152>

9. Козяр М.М., Фещук Ю.В. Машинобудівні кресленики: Навч. посібник. – Рівне: НУВГП, 2011. – 196 С. Режим доступу: *http://ep3.nuwm.edu.ua/2103/1/711244%20zah.pdf*

10. Бурчак І.Н., Козяр М.М., Крівцов В.В. Нарисна геометрія, інженерна та комп'ютерна графіка: Навч. посібник. – Луцьк: ЛНТУ, 2020. – 160 с.

11. Ковальов Ю.М., Верещага В.М. Прикладна геометрія: нарисна геометрія, інженерна та комп'ютерна графіка. Сучасні напрями: Підручник. – К.: Дія, 2012. – 472 с. Режим доступу: <https://www.twirpx.com/file/1655934/>

12. Козяр М.М., Фещук Ю.В. Комп'ютерна графіка. AutoCAD: Навчальний посібник / М.М. Козяр, Ю.В. Фещук. – Херсон: Грінь Д.С., 2015. – 304 с.

13. Козяр М.М., Фещук Ю.В., Парфенюк О.В. Комп'ютерна графіка. SolidWorks : Навчальний посібник. Херсон : ОЛДІ-ПЛЮС, 2018. 252 с.

14. Інженерна графіка. Тестові завдання (українською, англійською та французькою мовами) : навч. посіб. / М. М. Козяр, В. В. Крівцов,

І. О. Тимощук, С. А. Приймак. – Рівне : НУВГП, 2019.

15. Робочий зошит «Нарисна геометрія» для студентів спеціальності автомобільний транспорт та машинобудування / Козяр М.М. – Рівне : НУВГП, 2013. – 50 с. Режим доступу:.

http://ep3.nuwm.edu.ua/86/1/035%E2%80%93250.pdf

16. Крівцов В.В., Козяр М.М., Полінчук А.Е. Розв'язування задач підвищеної складності з нарисної геометрії: навч. посібник. – Херсон: ОЛДІ-ПЛЮС, 2017. – 224 с.

17. Крівцов В.В., Тимощук І.О., Приймак С.А. Нарисна геометрія: Навчальний посібник з використанням іноземних мов. – Рівне: НУВГП, 2016. – 280 с. Режим доступу: [http://ep3.nuwm.edu.ua/id/eprint/7531.](http://ep3.nuwm.edu.ua/id/eprint/7531)

18. Мелащенко В.О, Стрілець В.М., Козяр М.М., Стрілець О.Р. Пактичне проектування і конструювання деталей машин : навчальний посібник. Рівне : НУВГП, 2020. – 146 с.

19. Крівцов В.В., Козяр М.М. Нарисна геометрія (базовий курс) : навч. посібник. – Рівне : НУВГП, 2019. – 234 с. Режим доступу: [http://ep3.nuwm.edu.ua/id/eprint/14021.](http://ep3.nuwm.edu.ua/id/eprint/14021)

20. Козяр М.М., Сасюк З.К. Нарисна геометрія: навч. посібник. – Рівне: НУВГП, 2013. – 206 с.

21 Козяр М.М. Технічне креслення: підручник. – К.: Каравела, 2011. – 418 с.

#### **Допоміжна**

1. Хмеленко О.С. Нарисна геометрія. Підручник. – К.: Кондор, 2008. – 440 с.

2. Кириченко А.Ф. Теоретичні основи інженерної графіки: Підручник для вищих технічних навчальних закладів. – Київ: ВД «Професіонал», 2004. – 496 с.

3. Ванін В.В., Бліок Л.В., Гнітецька Г.О. Оформлення конструкторської документації: Навч. посіб. – К.: Каравела, 2004. – 160 с.

4. Інженерна графіка: Довідник/за ред. Верхоли А.П. – К.: Техніка, 2001. – 268 с.

5. Збірник задач з інженерної та комп'ютерної графіки: Навч. посіб./В.Є. Михайленко, В.М. Найдиш, А.М. Підкоритов, І.А. Скидан; за ред. В.Є. Михайленко. – К.: Вища шк., 2002. – 199 с.

6. Козяр М.М., Вовк В.Ф., Гордійчук І.І. Інженерна графіка: Побудова зображень. Навч. посібник для студ. вищих навч. закл. – Рівне: НУВГП, 2006. – 206 с.

7. Юсупова М.Ф. Черчение в системе AutoCAD 2002: Учебное пособие для студентов высших учебных заведений. – К.: Алерта, 2003. – 328 с.

8. Хаскін А.М., Креслення. – К.: Вища школа, 1976. – 436 с.

9. Система конструкторской документації. Терміни та визначення основних понять. ДСТУ 3321:2004.-К., Держстандарт України 2005. – 31 с.

10. Єдина система конструкторської документації. Загальні положення (ГОСТ 2.001:2006. – К., Держстандарт України. 2007. – 87 с.

11. Документація технічна на вироби. Кресленики. Розміри та формати (ІSO5457:1999, ІDT) ДСТУ ІSO 5457:2006. – К., Держспоживстандарт України.  $2007 - 6$  c.

12. Єдина система конструкторської документації. Основні написи (ГОСТ 2.104-2006, ІDT) ГОСТ 2.104: 2006. – К., Держспоживстандарт України. 2007. – 14 с.

13. Кресленики технічні. Специфікація (ІSO7573:1983, ІDT) ДСТУ ІSO 7573:2006. – К., Держспоживстандарт України. 2007. – 4 с.

14. Кресленики технічні. Позиції (ІSO6433:1981, ІDT) ДСТУ ІSO 6433:2006. – К., Держспоживстандарт України. 2008. – 4 с.

15. Кресленики технічні. Проставлення розмірів і допусків. Частина 1. Загальні принципи (ІSO129-1:2004, ІDT) ДСТУ ІSO 129-1:2007. – К., Держспоживстандарт України. 2010. – 24 с.

16. Кресленики технічні. Загальні принципи оформлення. Частина 34. Види на машинобудівних креслениках (ІSO128-34:2001, ІDT) ДСТУ ІSO 128-34:2005. – К., Держспоживстандарт України. 2007. – 12 с.

17. Кресленики технічні. Загальні принципи оформлення. Частина 44. Розрізи та перерізи на машинобудівних креслениках (ІSO128-44:2001, ІDT) ДСТУ ІSO 128-44:2005. – К., Держспоживстандарт України. 2006. – 8 с.

18. Кресленики технічні. Методи проеціювання. Частина 2. Ортогональні зображення (ІSO5456-2:1996, ІDT) ДСТУ ІSO 5456-2:2005. – К., Держ-споживстандарт України. 2007. – 10 с.

19. Кресленики технічні. Масштаби. (ІSO5455:1979, ІDT) ДСТУ ІSO 5455:2005. – К., Держспоживстандарт України. 2006. – 4 с.

20. Документація технічна на вироби. Шрифти. Частина 0. Загальні вимоги (ІSO3098-0:1997, ІDT) ДСТУ ІSO 3098-0:2006. – К., Держспоживстандарт України. 2008. – 8 с.

21. Документація технічна на вироби. Шрифти. Частина 6. Кирилична абетка (ІSO3098-6:2000, ІDT) ДСТУ ІSO 3098-6:2007. – К., Держ-споживстандарт України. 2009. – 8 с.

22. Кресленики технічні. Загальні принципи подавання. Частина 20. Основні положення про лінії (ІSO128-20:1996, ІDT) ДСТУ ІSO 128-20:2003. – К., Держспоживстандарт України. 2004. – 10 с.

23. Кресленики технічні. Загальні принципи подавання. Частина 22. Основні положення та правила застосування ліній-виносок і полиць ліній-виносок (ІSO128-22:1999, ІDT) ДСТУ ІSO 128-22:2005. – К., Держ-споживстандарт України. 2007. – 8 с.

24. Кресленики технічні. Загальні принципи оформлення. Частина 24. Лінії на машинобудівних креслениках (ІSO128-24:1999, ІDT) ДСТУ ІSO 128-24:2005. – К., Держспоживстандарт України. 2004. – 10 с.

25. Кресленики технічні. Загальні принципи оформлення. Частина 30. Основні положення про види (ІSO128-30:2001, ІDT) ДСТУ ІSO 128-30:2005. – К., Держспоживстандарт України. 2006. – 8 с.

26. Кресленики технічні. Загальні принципи оформлення. Частина 40. Основні положення про розрізи та перерізи (ІSO128-40:2001, ІDT) ДСТУ ІSO 128-40:2005. – К., Держспоживстандарт України. 2007. – 6 с.

**Перелік інформаційних ресурсів, які можна використовувати для опанування тем дисципліни (1 семестр)**

| Назва теми              | Інформаційні ресурси                                       |
|-------------------------|------------------------------------------------------------|
| Тема 1. . Геометричний  | [1], c. 9-14, 19--36; [2], c. 6-16; [3], c. 10-19; [5], c. |
| простір. Метод Монжа.   | 5-19; [6], c. 6-18; [7], c. 10-31; [15], c. 5-21; [19],    |
| Епюра точки.            | с. 8-39. Дати відповіді на контрольні                      |
|                         | запитання [1], с. 14,25; [2], с. 10; [7], с. 15; [8], с.   |
| Тема 2. Проекція прямої | 7-36.                                                      |

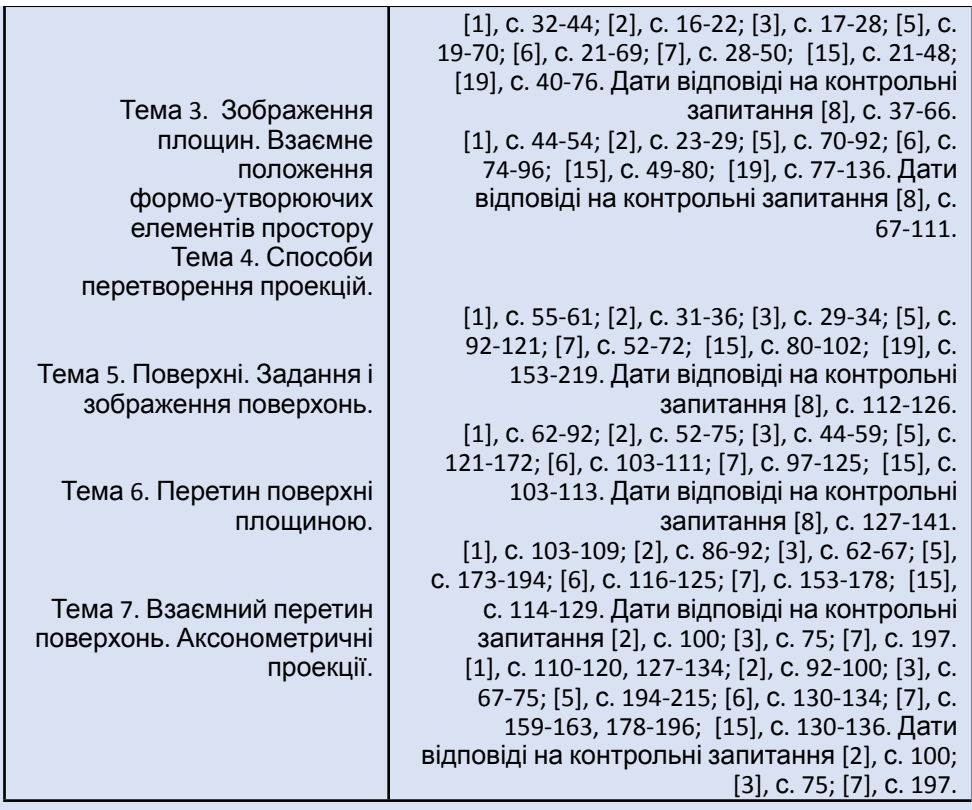

#### **Перелік інформаційних ресурсів, які можна використовувати для опанування тем дисципліни (2 семестр)**

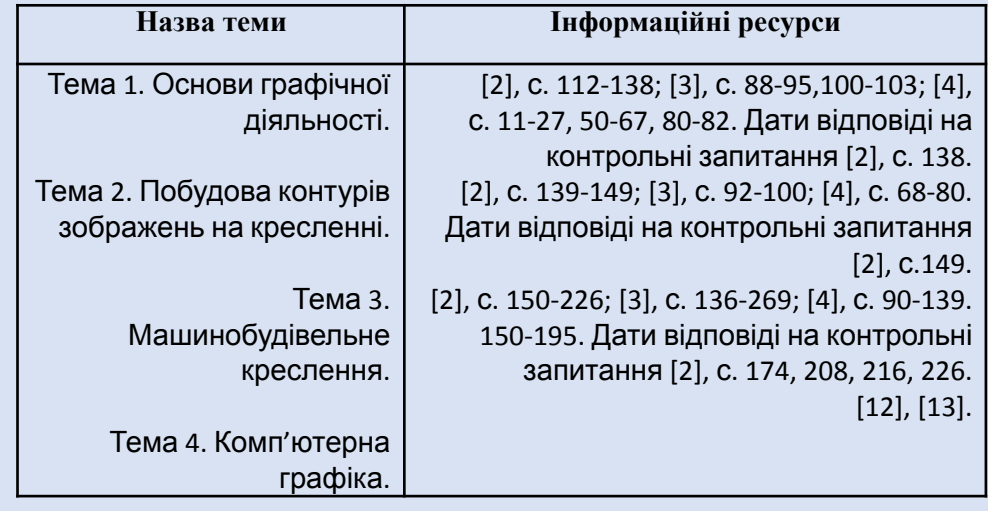

# **ПРАВИЛА ТА ВИМОГИ (ПОЛІТИКА)\***

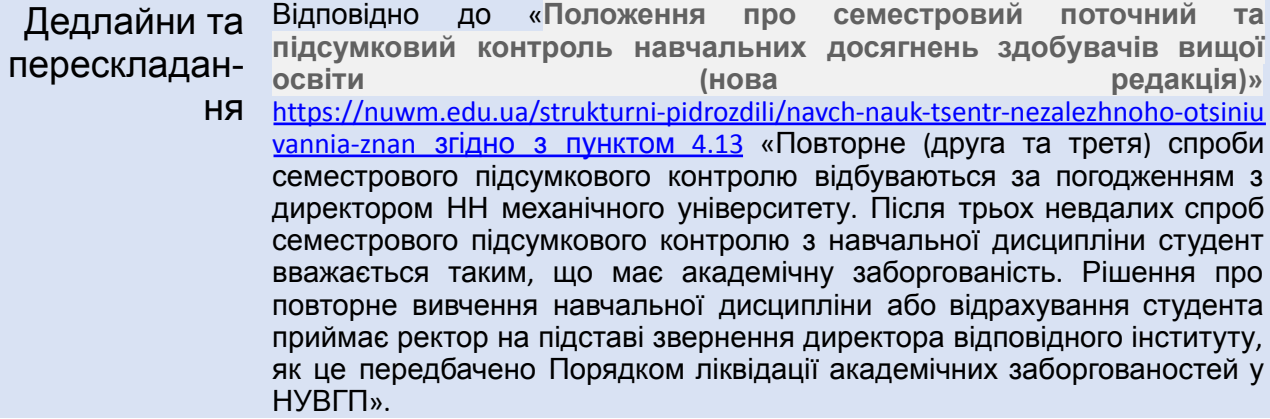

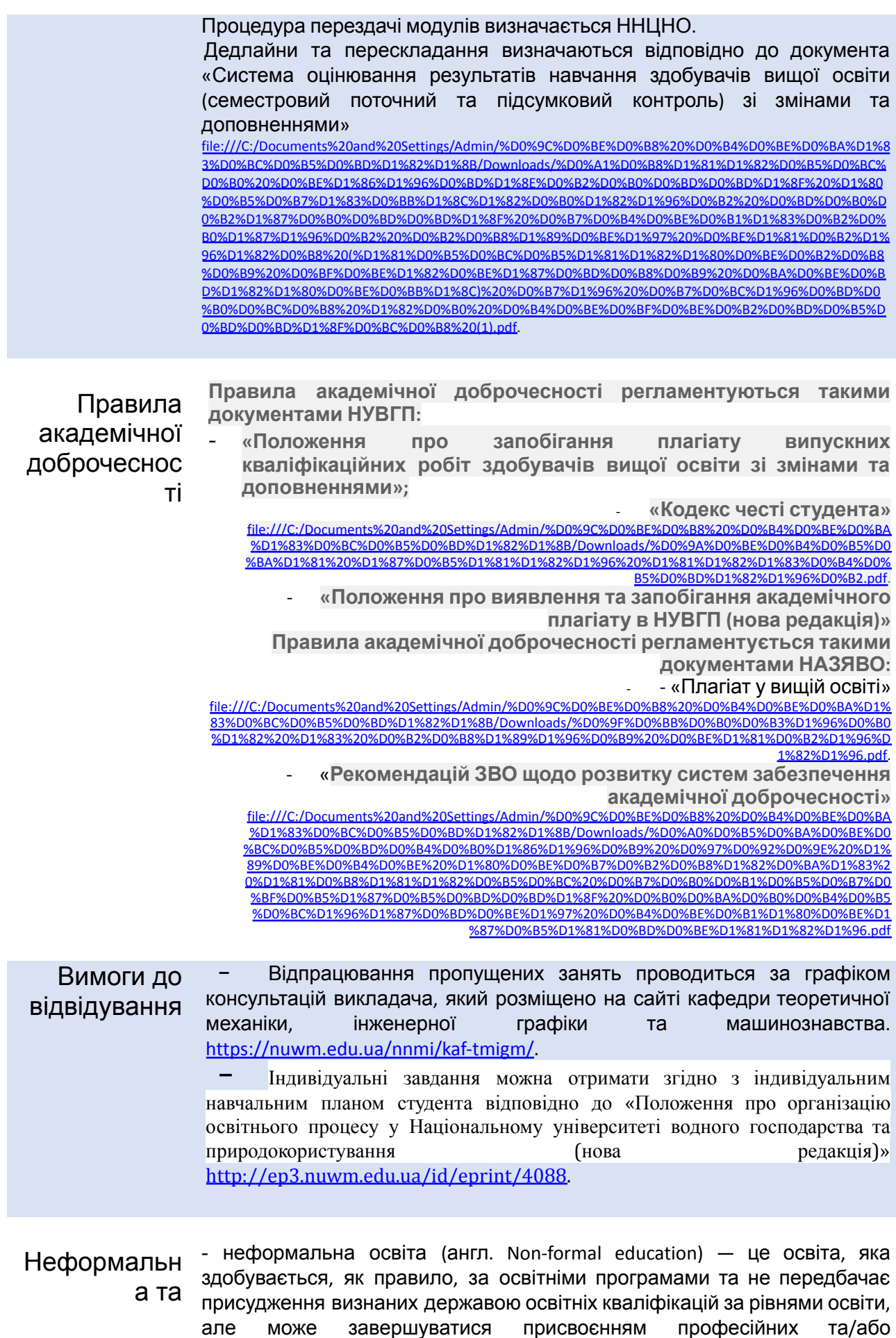

але може завершуватися присвоєнням присудженням часткових освітніх кваліфікацій;

інформальна

освіта

- інформальна освіта (самоосвіта) (англ. Informal education) - це освіта, яка передбачає самоорганізоване здобуття особою певних компетентностей, зокрема під час повсякденної діяльності, пов'язаної з професійною, громадською або іншою діяльністю, родиною чи дозвіллям. Результати навчання, здобуті шляхом неформальної та/або інформальної освіти, визнаються в системі формальної освіти в порядку, визначеному законодавством.

> Діяльність НУВГП щодо організації та визнання результатів неформальної та інформальної освіти на всіх рівнях освіти регламентується відповідно до «**Положення про неформальну та інформальну освіту в НУВГП»**.

**[file:///C:/Documents%20and%20Settings/Admin/%D0%9C%D0%BE%D0%B8%20%D0](http://../Documents%20and%20Settings/Admin/%C3%90%C2%9C%C3%90%C2%BE%C3%90%C2%B8%20%C3%90%C2%B4%C3%90%C2%BE%C3%90%C2%BA%C3%91%C2%83%C3%90%C2%BC%C3%90%C2%B5%C3%90%C2%BD%C3%91%C2%82%C3%91%C2%8B/Downloads/%C3%90%C2%9F%C3%90%C2%BE%C3%90%5C%C2%BB%C3%90%C2%BE%C3%90%C2%B6%C3%90%C2%B5%C3%90%C2%BD%C3%90%C2%BD%C3%91%C2%8F%20%C3%90%C2%BF%C3%91%C2%80%C3%90%C2%BE%20%C3%90%C2%BD%C3%90%C2%B5%C3%91%C2%84%C3%90%C2%BE%C3%91%C2%80%C3%90%C2%BC%C3%90%C2%B0%C3%90%5C%C2%BB%C3%91%C2%8C%C3%90%C2%BD%C3%91%C2%83%20%C3%91%C2%82%C3%90%C2%B0%20%C3%91%C2%96%C3%90%C2%BD%C3%91%C2%84%C3%90%C2%BE%C3%91%C2%80%C3%90%C2%BC%C3%90%C2%B0%C3%90%5C%C2%BB%C3%91%C2%8C%C3%90%C2%BD%C3%91%C2%83%20%C3%90%C2%BE%C3%91%C2%81%C3%90%C2%B2%C3%91%C2%96%C3%91%C2%82%C3%91%C2%83%20%C3%90%C2%B2%20%C3%90%C2%9D%C3%90%C2%A3%C3%90%C2%92%C3%90%C2%93%C3%90%C2%9F%20(1).pdf)**%B4%D0%BE%D0%BA%D1 [%83%D0%BC%D0%B5%D0%BD%D1%82%D1%8B/Downloads/%D0%9F%D0%BE%D0%BB%D0%BE%D0%B6%D0%B](http://../Documents%20and%20Settings/Admin/%C3%90%C2%9C%C3%90%C2%BE%C3%90%C2%B8%20%C3%90%C2%B4%C3%90%C2%BE%C3%90%C2%BA%C3%91%C2%83%C3%90%C2%BC%C3%90%C2%B5%C3%90%C2%BD%C3%91%C2%82%C3%91%C2%8B/Downloads/%C3%90%C2%9F%C3%90%C2%BE%C3%90%5C%C2%BB%C3%90%C2%BE%C3%90%C2%B6%C3%90%C2%B5%C3%90%C2%BD%C3%90%C2%BD%C3%91%C2%8F%20%C3%90%C2%BF%C3%91%C2%80%C3%90%C2%BE%20%C3%90%C2%BD%C3%90%C2%B5%C3%91%C2%84%C3%90%C2%BE%C3%91%C2%80%C3%90%C2%BC%C3%90%C2%B0%C3%90%5C%C2%BB%C3%91%C2%8C%C3%90%C2%BD%C3%91%C2%83%20%C3%91%C2%82%C3%90%C2%B0%20%C3%91%C2%96%C3%90%C2%BD%C3%91%C2%84%C3%90%C2%BE%C3%91%C2%80%C3%90%C2%BC%C3%90%C2%B0%C3%90%5C%C2%BB%C3%91%C2%8C%C3%90%C2%BD%C3%91%C2%83%20%C3%90%C2%BE%C3%91%C2%81%C3%90%C2%B2%C3%91%C2%96%C3%91%C2%82%C3%91%C2%83%20%C3%90%C2%B2%20%C3%90%C2%9D%C3%90%C2%A3%C3%90%C2%92%C3%90%C2%93%C3%90%C2%9F%20(1).pdf) [5%D0%BD%D0%BD%D1%8F%20%D0%BF%D1%80%D0%BE%20%D0%BD%D0%B5%D1%84%D0%BE%D1%80%D0%](http://../Documents%20and%20Settings/Admin/%C3%90%C2%9C%C3%90%C2%BE%C3%90%C2%B8%20%C3%90%C2%B4%C3%90%C2%BE%C3%90%C2%BA%C3%91%C2%83%C3%90%C2%BC%C3%90%C2%B5%C3%90%C2%BD%C3%91%C2%82%C3%91%C2%8B/Downloads/%C3%90%C2%9F%C3%90%C2%BE%C3%90%5C%C2%BB%C3%90%C2%BE%C3%90%C2%B6%C3%90%C2%B5%C3%90%C2%BD%C3%90%C2%BD%C3%91%C2%8F%20%C3%90%C2%BF%C3%91%C2%80%C3%90%C2%BE%20%C3%90%C2%BD%C3%90%C2%B5%C3%91%C2%84%C3%90%C2%BE%C3%91%C2%80%C3%90%C2%BC%C3%90%C2%B0%C3%90%5C%C2%BB%C3%91%C2%8C%C3%90%C2%BD%C3%91%C2%83%20%C3%91%C2%82%C3%90%C2%B0%20%C3%91%C2%96%C3%90%C2%BD%C3%91%C2%84%C3%90%C2%BE%C3%91%C2%80%C3%90%C2%BC%C3%90%C2%B0%C3%90%5C%C2%BB%C3%91%C2%8C%C3%90%C2%BD%C3%91%C2%83%20%C3%90%C2%BE%C3%91%C2%81%C3%90%C2%B2%C3%91%C2%96%C3%91%C2%82%C3%91%C2%83%20%C3%90%C2%B2%20%C3%90%C2%9D%C3%90%C2%A3%C3%90%C2%92%C3%90%C2%93%C3%90%C2%9F%20(1).pdf) [BC%D0%B0%D0%BB%D1%8C%D0%BD%D1%83%20%D1%82%D0%B0%20%D1%96%D0%BD%D1%84%D0%BE%D1](http://../Documents%20and%20Settings/Admin/%C3%90%C2%9C%C3%90%C2%BE%C3%90%C2%B8%20%C3%90%C2%B4%C3%90%C2%BE%C3%90%C2%BA%C3%91%C2%83%C3%90%C2%BC%C3%90%C2%B5%C3%90%C2%BD%C3%91%C2%82%C3%91%C2%8B/Downloads/%C3%90%C2%9F%C3%90%C2%BE%C3%90%5C%C2%BB%C3%90%C2%BE%C3%90%C2%B6%C3%90%C2%B5%C3%90%C2%BD%C3%90%C2%BD%C3%91%C2%8F%20%C3%90%C2%BF%C3%91%C2%80%C3%90%C2%BE%20%C3%90%C2%BD%C3%90%C2%B5%C3%91%C2%84%C3%90%C2%BE%C3%91%C2%80%C3%90%C2%BC%C3%90%C2%B0%C3%90%5C%C2%BB%C3%91%C2%8C%C3%90%C2%BD%C3%91%C2%83%20%C3%91%C2%82%C3%90%C2%B0%20%C3%91%C2%96%C3%90%C2%BD%C3%91%C2%84%C3%90%C2%BE%C3%91%C2%80%C3%90%C2%BC%C3%90%C2%B0%C3%90%5C%C2%BB%C3%91%C2%8C%C3%90%C2%BD%C3%91%C2%83%20%C3%90%C2%BE%C3%91%C2%81%C3%90%C2%B2%C3%91%C2%96%C3%91%C2%82%C3%91%C2%83%20%C3%90%C2%B2%20%C3%90%C2%9D%C3%90%C2%A3%C3%90%C2%92%C3%90%C2%93%C3%90%C2%9F%20(1).pdf) [%80%D0%BC%D0%B0%D0%BB%D1%8C%D0%BD%D1%83%20%D0%BE%D1%81%D0%B2%D1%96%D1%82%D1%8](http://../Documents%20and%20Settings/Admin/%C3%90%C2%9C%C3%90%C2%BE%C3%90%C2%B8%20%C3%90%C2%B4%C3%90%C2%BE%C3%90%C2%BA%C3%91%C2%83%C3%90%C2%BC%C3%90%C2%B5%C3%90%C2%BD%C3%91%C2%82%C3%91%C2%8B/Downloads/%C3%90%C2%9F%C3%90%C2%BE%C3%90%5C%C2%BB%C3%90%C2%BE%C3%90%C2%B6%C3%90%C2%B5%C3%90%C2%BD%C3%90%C2%BD%C3%91%C2%8F%20%C3%90%C2%BF%C3%91%C2%80%C3%90%C2%BE%20%C3%90%C2%BD%C3%90%C2%B5%C3%91%C2%84%C3%90%C2%BE%C3%91%C2%80%C3%90%C2%BC%C3%90%C2%B0%C3%90%5C%C2%BB%C3%91%C2%8C%C3%90%C2%BD%C3%91%C2%83%20%C3%91%C2%82%C3%90%C2%B0%20%C3%91%C2%96%C3%90%C2%BD%C3%91%C2%84%C3%90%C2%BE%C3%91%C2%80%C3%90%C2%BC%C3%90%C2%B0%C3%90%5C%C2%BB%C3%91%C2%8C%C3%90%C2%BD%C3%91%C2%83%20%C3%90%C2%BE%C3%91%C2%81%C3%90%C2%B2%C3%91%C2%96%C3%91%C2%82%C3%91%C2%83%20%C3%90%C2%B2%20%C3%90%C2%9D%C3%90%C2%A3%C3%90%C2%92%C3%90%C2%93%C3%90%C2%9F%20(1).pdf) [3%20%D0%B2%20%D0%9D%D0%A3%D0%92%D0%93%D0%9F%20\(1\).pdf.](http://../Documents%20and%20Settings/Admin/%C3%90%C2%9C%C3%90%C2%BE%C3%90%C2%B8%20%C3%90%C2%B4%C3%90%C2%BE%C3%90%C2%BA%C3%91%C2%83%C3%90%C2%BC%C3%90%C2%B5%C3%90%C2%BD%C3%91%C2%82%C3%91%C2%8B/Downloads/%C3%90%C2%9F%C3%90%C2%BE%C3%90%5C%C2%BB%C3%90%C2%BE%C3%90%C2%B6%C3%90%C2%B5%C3%90%C2%BD%C3%90%C2%BD%C3%91%C2%8F%20%C3%90%C2%BF%C3%91%C2%80%C3%90%C2%BE%20%C3%90%C2%BD%C3%90%C2%B5%C3%91%C2%84%C3%90%C2%BE%C3%91%C2%80%C3%90%C2%BC%C3%90%C2%B0%C3%90%5C%C2%BB%C3%91%C2%8C%C3%90%C2%BD%C3%91%C2%83%20%C3%91%C2%82%C3%90%C2%B0%20%C3%91%C2%96%C3%90%C2%BD%C3%91%C2%84%C3%90%C2%BE%C3%91%C2%80%C3%90%C2%BC%C3%90%C2%B0%C3%90%5C%C2%BB%C3%91%C2%8C%C3%90%C2%BD%C3%91%C2%83%20%C3%90%C2%BE%C3%91%C2%81%C3%90%C2%B2%C3%91%C2%96%C3%91%C2%82%C3%91%C2%83%20%C3%90%C2%B2%20%C3%90%C2%9D%C3%90%C2%A3%C3%90%C2%92%C3%90%C2%93%C3%90%C2%9F%20(1).pdf)

# **ДОДАТКОВО**

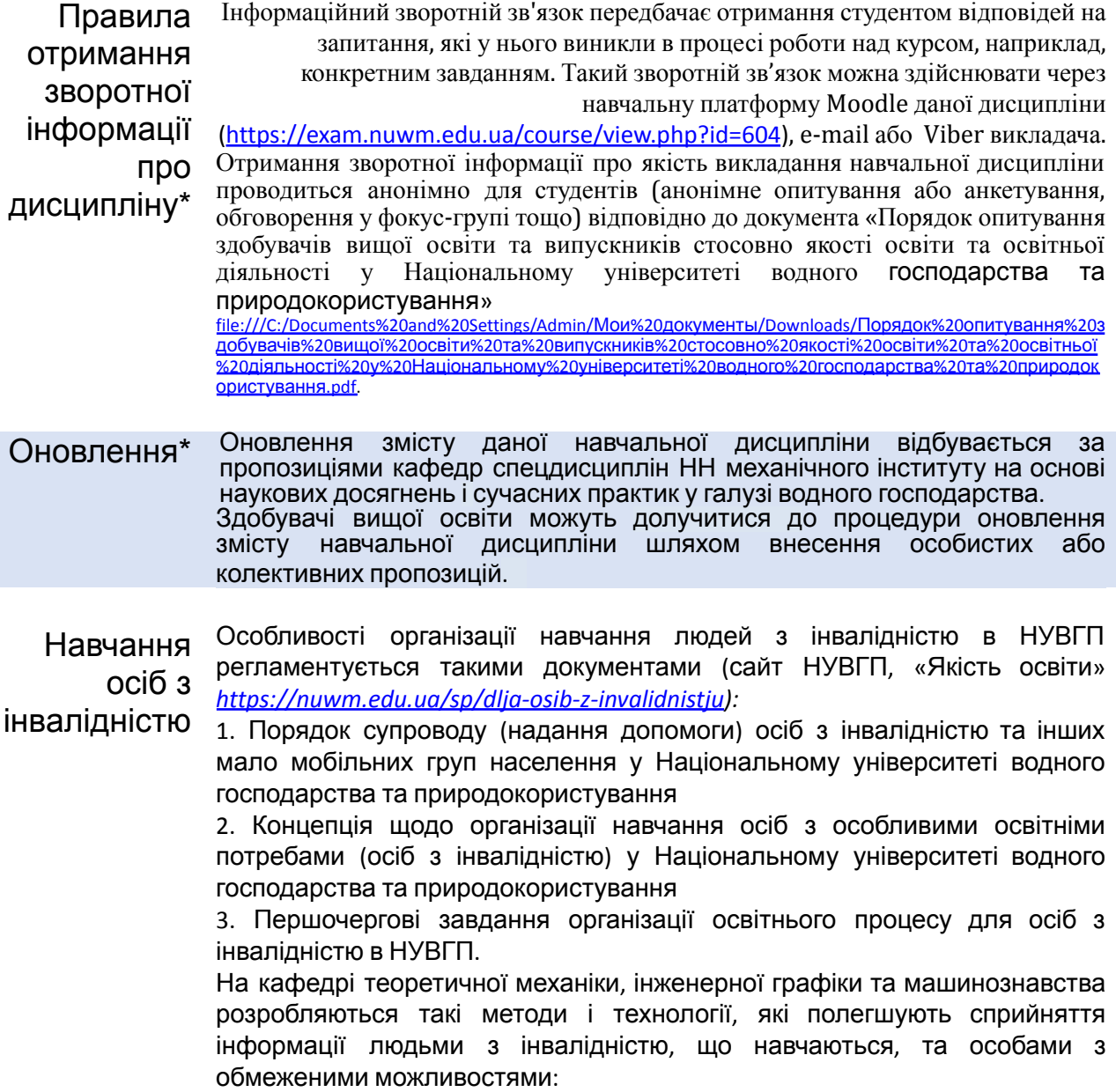

- створення текстової версії будь-якого нетекстового контенту для його можливого перетворення в альтернативні форми, які зручні для різних користувачів;
- створення контенту, який можна представити у різних видах без втрати даних або структури, передбачити можливість масштабування тексту та зображень без втрати якості, передбачити управління контентом з клавіатури;
- створення можливостей для таких осіб сприймати одну і ту ж інформацію із різних джерел, наприклад, так, щоб особи з порушенням слуху отримували інформацію візуально, а з порушенням зору – аудіально.

**\*** *пункти, які обов'язково потрібно заповнити*

*Лектор Козяр Микола Миколайович, доктор педагогічних наук, професор, завідувач кафедри теоретичної механіки, інженерної графіки та машинознавства*